# Úvodem 22. ročníku MFI

Časopis Matematika – fyzika – informatika začíná od 22. ročníku vycházet jako internetový časopis, který je učitelům základních a středních škol i celé odborné veřejnosti volně dostupný na internetových adresách:

http://mfi.upol.cz/ http://mfi.prometheus-nakl.cz

Kromě toho bude časopis tištěn v menším nákladu také v papírové podobě, která však není určena k prodeji a bude k dispozici pro studijní účely a pro akce dalšího vzdělávání učitelů.

Časopis Matematika-fyzika-informatika vznikl v roce 1991 jako pokračovatel řady didaktických časopisů, jako byla Matematika ve škole, Přírodní vědy ve škole, Fyzika ve škole. Přímou vazbou má na poslední z těchto časopisů, kterým byla Matematika a fyzika ve škole, jejíž vydávání skončilo 4. číslem 21. ročníku v roce 1990. Časopis MFI začal vycházet v září 1991 a ze všech uvedených periodik vychází nejdéle. V nové, internetové podobě časopisu na tuto tradici navazujeme. Je tomu tak díky podpoře nakladatelství Prometheus, které redakci MFI poskytlo prostředky na realizaci časopisu a na práci redakce a zůstává i nadále vydavatelem časopisu.

Dík patří i vedení Přírodovědecké fakulty UP v Olomouci za podporu tisku papírové verze časopisu ve Vydavatelství UP. To umožnilo zachovat ISSN časopisu, pod nímž je MFI od roku 2008 uvedena na "Seznamu recenzovaných neimpaktovaných periodik vydávaných v ČR", který vydává Rada pro výzkum, vývoj a inovace ČR.

Od 22. ročníku MFI se mění také rozsah jednotlivých čísel časopisu a jejich periodicita. Časopis bude vycházet jako dvouměsíčník (5 čísel v ročníku) a každé číslo bude mít rozsah 80 tiskových stran. Ke změnám dochází i ve složení redakční rady a v redakci časopisu. Rubrika Informatika má nového vedoucího redaktora doc. RNDr. Štěpána Hubálovského, Ph.D. z Přírodovědecké fakulty UHK v Hradci Králové.

Redakce MFI věří, že si časopis v nové podobě najde cestu k čtenářům ještě ve větší míře, než tomu bylo v předcházejících ročnících, a také se těší na spolupráci se všemi autory, kteří svými příspěvky zajistí kvalitu časopisu.

# MATEMATIKA

# Jazyky a reprezentace ve vyučování matematice

FRANTIŠEK KUŘINA

Přírodovědecká fakulta Univerzity Hradec Králové

# 1. Úvod

Bezprostředním podnětem k napsání tohoto článku bylo studium monografie Ladislava Kvasze (∗1962) Patterns of Change [14]. Ačkoliv tato kniha se nezabývá didaktikou, ale filozofií a historií matematiky, lze v ní najít řadu podnětů pro školskou praxi. O některých z nich se zde chci zmínit. Na okraj poznamenávám, že citovaná kniha nejen že byla vydána ve známém švýcarském nakladatelství Birkhäuser v řadě Historické studie, ale byla v roce 2010 v Portugalsku odměněna prestižní Mezinárodní cenou Fernanda Gila za filozofii a vědu. Gratuluji profesoru Kvaszovi z Pedagogické fakulty Univerzity Karlovy v Praze k tak významnému ocenění jeho díla.

Kvaszovy výsledky mi připomněly dva starší autory, jejichž práce souvisejí s problematikou, kterou Kvasz řeší: Karla Raimunda Poppera (1902– 1994), významného rakouského filosofa a matematika a Jerome Seymoura Brunera (∗1915), známého amerického psychologa. Z podnětů některých prací těchto tří autorů vyrůstá můj příspěvek.

## 2. Vyučování a komunikace

"Každý učitel ... musí být schopen komunikovat tak, aby se komunikace stala účinným prostředkem navození a podpory učební činnosti žáků" (L. Prokešová, [12], s. 252). "Ať se jakkoliv proklamuje, že učitel nemá být hlavně dodavatelem poznatků, že má především řídit učení žáků apod., je

to mylná představa: Učitel je takový subjekt edukačního procesu, jehož činnost je prioritně zacílena na transmisi poznatků k příjemcům – žákům, a z toho nutně vyplývá jeho vysoká aktivita v komunikaci při vyučování" ([16], s. 316). Ponechme zde zcela stranou otázku poměru transmisivních a konstruktivních stylů ve vyučování, která je z hlediska našeho tématu podružná. Z citovaných ukázek je nicméně zřejmé, že otázky jazyka hrály a budou hrát i v budoucnosti ve škole významnou roli. Vyučování matematice se odehrává v jazyce mateřském, který je doplněn některými specifickými prvky, např. jazykem logiky a jazykem "vzorců". Jádrem Kvaszovy monografie je tvrzení, že poznání jazyků matematiky je podstatné pro pochopení jejího vývoje. Hraje-li jazyk tak významnou roli ve vývoji matematiky – vědy, bude patrně hrát ještě významnější roli ve vyučování, při němž se nové matematické poznatky nevytvářejí, ale předávají mladé generaci. To je hlavní podnět pro didaktiku matematiky, který jsem našel v Kvaszově knize. Jazykům bychom měli věnovat ve vyučování větší pozornost, než bývá zvykem.

# 3. Popperovy tři světy, Kvaszovy tři principy a Brunerovy tři reprezentace

Vzhledem k tomu, že Popperova idea tří světů se mi jeví jako velmi důležitá z hlediska didaktického, připomenu ji citací několika autorových myšlenek.

"Bolzano ve své Wissenschaftslehre zmiňoval "pravdy o sobě", a obecněji "tvrzení o sobě", a odlišoval je od (subjektivních) procesů myšlení, jimiž může člověk myslet nebo chápat pravdu, nebo obecněji, přijímat tvrzení buď jako pravdivá, nebo nepravdivá. Bolzanovo rozlišení samotných tvrzení a subjektivních procesů myšlení mi vždy připadalo jako svrchovaně důležité. . .

Nazveme-li svět "věcí" – fyzikálních objektů – prvním světem (svět 1) a svět subjektivních zkušeností (jako třeba procesy myšlení) druhým světem (svět 2), můžeme nazvat svět samotných tvrzení třetím světem" (svět 3) ([15], s. 173).

"Připadá mi rozhodující, že objektivním myšlenkám – tj. teoriím – můžeme dát takovou podobu, že je můžeme hodnotit a můžeme se o nich dohadovat. Aby tomu tak mohlo být, musíme je formulovat v nějaké víceméně ustálené (zejména lingvistické) formě. Významné je i to, že můžeme rozlišovat kritiku pouhé formulace myšlenky – myšlenky lze formulovat poměrně dobře anebo ne tak dobře – a logické aspekty myšlenky samotné: její pravdivost nebo její podobnost pravdě ve srovnání s nějakými jejími konkurentkami nebo její kompatibilitu s určitými jinými teoriemi. V tomto stadiu jsem zjistil, že musím osídlit svůj svět 3 jinými usedlíky, než jsou tvrzení; připojil jsem ještě k tvrzením nebo teoriím také problémy a argumenty, obzvláště kritické argumenty. Teorie by se měly totiž hodnotit vždy s ohledem na problémy, které by mohly řešit . . . Je jasné, že koho zajímá věda, musí ho zajímat objekty světa 3. Vědce – fyzika mohou nejprve zajímat objekty světa 1 – řekněme krystaly a paprsky X. Avšak velice brzy si musí uvědomit, jak velmi záleží na interpretaci faktů, tj. našich teoriích, a tedy na objektech světa 3. Podobně historik vědy nebo filozof zajímající se o vědu musí především zkoumat objekty světa 3. Může ho samozřejmě zajímat ještě vztah mezi teoriemi světa 3 a procesy myšlenek ze světa 2; ale procesy myšlení ho budou zajímat především ve vztahu k teoriím, tj. k objektům, které patří do světa 3" ([15], s. 175).

Dále dochází Popper k závěru: "Pokládám svět 3 – svět problémů, teorií a kritické argumentace – za jeden z výsledků vývoje lidského jazyka, který zpětně na tento vývoj působí" ([15], s. 178).

Kvasz postupuje ve svém rozboru historie matematiky podle následujících tří principů:

- 1. Místo kontextu psychologie objevu nebo kontextu změny metodologie analyzuje změny v matematice v kontextu změn jejího jazyka.
- 2. Jazyku matematiky rozumí historicky.
- 3. Chápe jazyk matematiky v nejtěsnější spjatosti s její praxí.

Přitom dochází k závěru: "We will interpret changes in mathematics as changes of the language of mathematics" (Změny v matematice budeme interpretovat jako změny v jejím jazyku [14], s. 7). Tato téze je téměř identická s citovaným závěrem Popperovým.

Vzhledem k tomu, že podle mého názoru pojem jazyka zahrnuje minimálně pravidla jeho konstrukce, ne-li přímo jeho gramatiku, což patrně nelze ve škole realizovat, budu často místo slova jazyk užívat Brunerův termín reprezentace [1].

Reprezentací pojmu budu rozumět zastoupení (kód) pojmu určitými výrazovými prostředky. Bruner rozlišuje reprezentace

enaktivní (činnostní),

ikonické (obrazové) a

symbolické (založené na konvenčním vyjádření).

Podrobnější charakteristika těchto typů reprezentace bude zřejmá z příkladů, které dále uvedu.

Někteří autoři chápou ovšem zde uvedené Brunerovy termíny volněji. Tak např. Umberto Eco (\*1932) píše: "Ikona není nutně obrazem ve vizuálním smyslu, protože i melodie, kterou si pohvizduji, třebas i falešně, může být ikonou Beethovenovy Osudové, . . . i graf má podobu ikony – přestože nevykazuje žádnou formální podobnost s tím, co zobrazuje"  $([4],$ s. 66).

Vzhledem k tomu, že jádrem Kvaszova bádání je vývoj vědy, začíná své úvahy aritmetikou. Didaktika matematiky ovšem nutně musí do svých úvah zahrnout i procesy, které k matematice vedou. Z tohoto důvodu nepřekvapí, že Kvasz, na rozdíl od Brunera, neuvádí enaktivní reprezentace, které hrají ve vzdělávacím procesu důležitou roli. Vizualizace počtu je podstatnou složkou utváření prvních představ o přirozených číslech a v tomto procesu jsou činnosti žáků nezastupitelné. K této problematice, o níž dosti podrobně píšeme v knize [7], se ještě vrátím. Za enaktivní reprezentace považuji ovšem i činnosti zprostředkované moderní technikou, zejména pak "živé" obrazy fraktální geometrie, kterou Kvasz charakterizuje termínem iterative geometry ([14], s. 56).

#### 4. Příklady reprezentací

#### 4.1. Reprezentace enaktivní

Při práci s enaktivními neboli činnostními reprezentanty získáváme výsledky manipulací s hmotnými objekty.

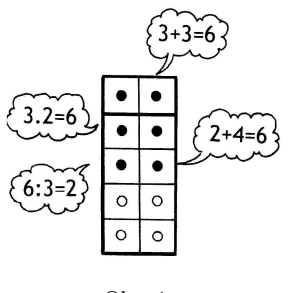

Obr. 1

Snad nejpřirozenější enaktivní reprezentací čísel jsou prsty na rukou. Termín počítání na prstech a užívání desítkové početní soustavy dokládají, že tento přístup byl živý v minulosti a ani naše škola se mu nemůže vyhnout. Jistým "odosobněním" počítání na prstech je počítání na klasickém počitadle, na němž lze posouváním kuliček na drátu modelovat malá přirozená čísla a jejich součet či rozdíl. Pro větší čísla byla vyvinuta řádová počitadla. Z historie je známo např. počítání na linách a do současnosti pře-

žívají ruské sčoty a různé formy abaků (např. čínský nebo japonský). Specifickým počitadlem je např. z Německa pocházející Glazerovo okno (obr. 1). Umístěním kuliček do důlků na prkénku modelujeme malá přirozená čísla a vidíme řadu aritmetických souvislostí (z obr. 1 lze např. vyčíst:  $3 + 3 = 6$ ,  $2 + 2 + 2 = 6$ ,  $3 \cdot 2 = 6$ ,  $2 \cdot 3 = 6$ ,  $6 : 3 = 2$ ,  $6 : 2 = 3$ , atd.).

Enaktivní reprezentací přirozených čísel je např. krokování, při němž je číslo modelováno počtem kroků žáka nebo figurky na určené dráze. Didaktické zpracování této reprezentace realizoval Milan Hejný [8]. Přirozenými enaktivními reprezentacemi čísel jsou ovšem i "neuspořádané" soubory nejrůznějších předmětů, např. podle Pestalozziho:

"Učí-li matka dítko znáti a jmenovati rozličné předměty, např. hrášky, kaménky atd., jako jeden, dva, tři, atd., jak je dítěti předříkává, zůstávají slova jeden, dva, tři stále nezměněna; zato slova hrášky, kaménky, dřívka atd. mění se vždy se změnou předmětu, jež dítku ukazuje. Nezměněným jmenováním . . . a neustálou změnou druhého odliší se v duchu dítěte abstraktní pojem počtu  $\ldots$  " ([5], s. 65).

Petr Vopěnka hodnotí počitadla jako enaktivní reprezentaci přirozených čísel takto: "Na malých seskupeních osamocených jednoduchých objektů, to je dosud nezapojených do vztahů s jinými objekty, se projevuje už jen kvantitativní stránka malých přirozených čísel, zato však ve své nejprůzračnější čistotě. Číslo udávající počet objektů z takového seskupení je v podstatě jediným jevem, jenž se na něm ukazuje. Čím stejnější jsou objekty z nějakého seskupení, což je právě v případě osamocených abstraktních objektů dovedeno do krajnosti, tím výrazněji vystupuje do popředí čistá kvantitativní stránka čísla na něm se ukazujícího. Stará školní počitadla, na jejichž stejných kuličkách se děti procvičují v nauce o kvantitativní stránce malých přirozených čísel zvané počítání, jsou z tohoto hlediska zařízeními důmyslnými a rozhodně by neměla patřit minulosti"  $([17], s. 106).$ 

Geometrickými enaktivními reprezentacemi jsou např. skládanky z historie známé jako různé typy tangramů. Mohou sloužit např. k rozvíjení představ o geometrických tvarech (úlohy typu Složte ze čtyř shodných trojúhelníků trojúhelník), o velikostech mnohoúhelníků (Složte ze dvou shodných pravoúhlých trojúhelníků obdélník a porovnejte jejich obsahy), ale i k řešení úloh o zlomcích (poměr velikostí částí a celku). Enaktivní geometrickou reprezentací je ovšem i měření a provádění geometrických konstrukcí např. pravítkem a kružítkem.

Práce s enaktivními reprezentacemi má charakter vytváření modelů, tedy takových reprezentací, které umožňují předpovídání. Na nejnižší úrovni může jít pouze o určení výsledků početních operací, ale i o zdůvodňování tvrzení. Tyto činnosti jsou významné především proto, že žáci mohou do značné míry samostatně získávat výsledky a docházet tak k ikonickým nebo symbolickým reprezentacím. Takovéto činnosti jsou ovšem pro matematiku charakteristické a dávno známé: odpočítáváním kuliček dospíváme k číslu, tedy k symbolické reprezentaci počtu.

#### 4.2 Reprezentace ikonické

Pro ilustraci uvedu nejdříve názory tří našich autorů. Jan Vyšín (1908–1983) napsal v předmluvě knihy Elementární geometrie: "Obrazec je při provádění důkazu jen jakýmsi přehledným seznamem označení a zápisem situace, nikoliv podstatnou složkou při odůvodňováníÿ ([19], s. 4).

Eduard Čech (1893–1960) hodnotí roli obrazů slovy: "Umět úlohu přeložit z řeči slov do řeči obrazů a obráceně, to není spjato jenom s určitou partií učiva, ale s celou podstatou matematiky – ba dokonce s celou podstatou myšlení" (citováno podle [9]).

Petr Vopěnka (\*1935) píše: "Neuznávání obrázků a náčrtků za plnohodnotný způsob sdělování matematických poznatků, to je důsledné trvání na úplných slovních popisech sdělovaných poznatků, výrazně umrtvuje dynamiku matematického poznávání" ([18], s. 569).

Považuji za velkou zásluhu Ladislava Kvasze, že zprostředkoval naší didaktice (i když zatím jen v anglickém jazyku) názor, že geometrické obrázky nejsou jen psychologickou pomůckou, ale "důležitým nástrojem konstruování logické struktury matematických teorií" ([14], s. 5).

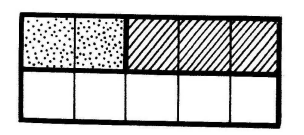

Obr. 2

Za nejzávažnější ikonické modely přirozených čísel můžeme považovat číselné obrazce a Cuisenairovy proužky. Číselné obrazce byly hojně využívány ve školách v 19. století. Jejich autoři se snažili vytvářet u dětí "zřetelné a živé číselné představy bez počítání a bez číslovekÿ ([5], s. 80). U nás propagoval číselné obrazce pedagog Gustav Adolf

Lindner (1828–1887). Dnes se s nimi setkávám např. na hracích kostkách a kamenech domina. Cuisenairovy proužky pocházejí z Belgie a spojují kardinální pohled na přirozené číslo (z kolika čtverců se skládá proužek) s pohledem ordinálním a geometrickým (propedeutika měření délek). Kromě toho je každé číslo – proužek charakterizováno určitou barvou. Sčítání  $3+2=5$  je modelování dvojicí proužků podle obr. 2. Glaserovo okno a Cuisenairovy proužky jsou aplikovány např. v učebnici [3].

Ikonickými reprezentanty geometrického typu jsou rýsované nebo kreslené obrázky geometrických situací a to přesto, že žádný obrázek nemůže mít všechny rysy abstraktních geometrických útvarů (narýsovaná úsečka není nikdy zcela přímá a bez tloušťky).

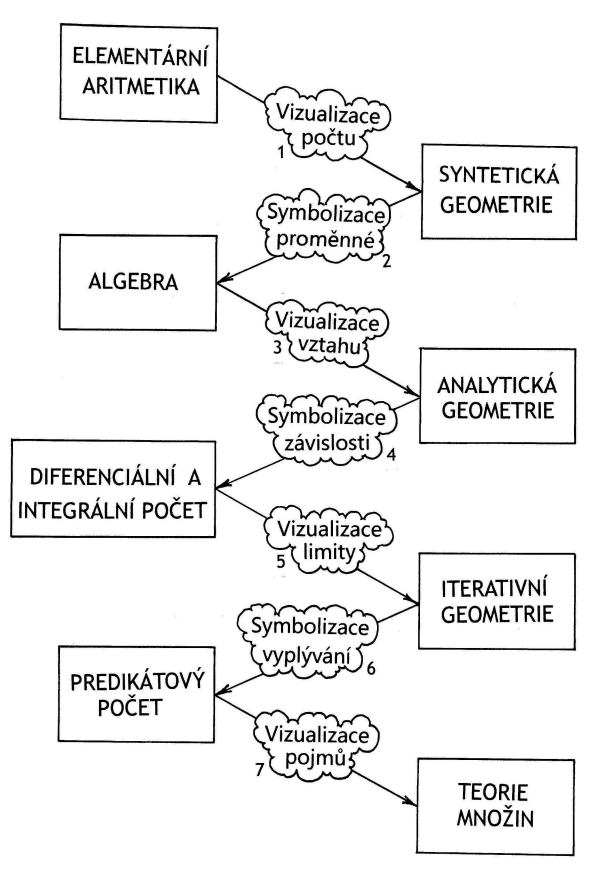

Obr. 3

### 4.3 Reprezentace symbolické

Pro tento typ reprezentací je charakteristický jejich konvenční charakter, který se ovšem mnohdy vyvíjel v průběhu dlouhého historického vývoje.

Symbolickými reprezentacemi přirozených čísel jsou jejich názvy v různých jazycích a číslovky různých grafických typů, včetně typů na kalkulačkách.

Symbolické reprezentace představuje např. jazyk matematické logiky, jazyk algebry, jazyk vektorového počtu nebo jazyk matematické analýzy.

Doložme dvěma příklady, jak podstatně se změní přístup k řešení úlohy nebo důkazu pouhou změnou jazyka. Odkazy na učebnice uvádíme pouze jako materiál pro zmíněné srovnání. Nejde mi o žádnou kritiku či dokonce snahu učebnice vylepšovat. Vím, že autoři učebnic jsou vázáni řadou omezení a cílů, které nemohu, ale ani nechci, sledovat.

Dokažte větu: Přirozené číslo je dělitelné devíti, je-li dělitelný devíti jeho ciferný součet.

V jazyku aritmetiky můžeme tvrzení pouze ověřit pro libovolně zvolené přirozené číslo.

Tak např. pro číslo 2132 máme

 $2132 = 2 \cdot 10^3 + 1 \cdot 10^2 + 3 \cdot 10 + 2 = 2(999 + 1) + 1 \cdot (99 + 1) + 3(9 + 1) + 2 =$  $= 2 \cdot 999 + 1 \cdot 99 + 3 \cdot 9 + 2 + 1 + 3 + 2 = 9(222 + 11 + 3) + (2 + 1 + 3 + 2).$ 

Protože první sčítanec je dělitelný devíti, rozhoduje o dělitelnosti čísla devíti druhý sčítanec, tj. ciferný součet původního čísla.

Důkaz v jazyku algebry ([2], s. 122).

Je-li číslo *n* zapsáno číslicemi  $c_k, c_{k-1}, \ldots, c_1, c_0$ , tj. platí-li:

$$
n = c_k \cdot 10^k + c_{k-1} \cdot 10^{k-1} + \ldots + c_1 \cdot 10 + c_0 =
$$
  
=  $c_k(99 \ldots 9+1) + c_{k-1}(99 \ldots 9+1) + \ldots + c_1(9+1) + c_0 =$   
=  $9c_k(11 \ldots 1) + 9c_{k-1}(11 \ldots 1) + \ldots + 9c_1 + (c_k + c_{k-1} + \ldots + c_1 + c_0) =$   
=  $9 \cdot [(11 \ldots 1)]c_k + (11 \ldots 1)c_{k-1} + \ldots + c_1] + (c_k + c_{k-1} + \ldots + c_1 + c_0).$ 

Protože i zde je první sčítanec dělitelný devíti, bude číslo n dělitelné devíti právě tehdy, bude-li dělitelný devíti jeho ciferný součet

$$
(c_k + c_{k-1} + \ldots + c_1 + c_0).
$$

Pomocí obrázku, tedy v ikonické reprezentaci, lze důkaz přiblížit následujícím způsobem. Na obr. 4a je znázorněno číslo 2132 na řádovém počitadle. Velké kuličky představují počty tisíců, stovek a desítek, malé počty jednotek. Jestliže od každé velké kuličky odejmeme jednu kuličku a přemístíme ji na drát jednotek, dostaneme "devítkové" počitadlo (obr. 4b).

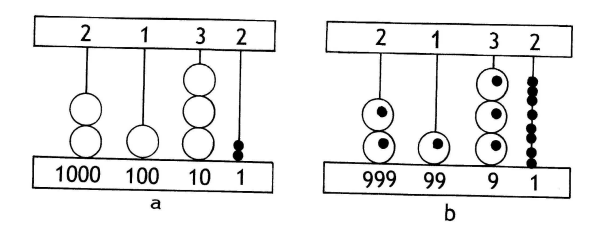

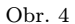

Počet kuliček na drátu jednotek ovšem bude roven cifernému součtu původního čísla (počet tisíců + počet stovek + počet desítek + počet jednotek). Tento počet rozhoduje o dělitelnosti daného čísla devíti.

Stejně jako jsme znázornili číslo 2132, můžeme znázornit libovolné přirozené číslo; změní se pouze počet drátů a na každém drátě může být libovolný počet kuliček od nuly do devíti. Idea zdůvodnění se nemění.

Dokažte větu: Výšky libovolného trojúhelníku procházejí jedním bodem. Syntetický důkaz v jazyku geometrie, který zde připomenu, pochází od Karla Friedricha Gausse (1777–1855).

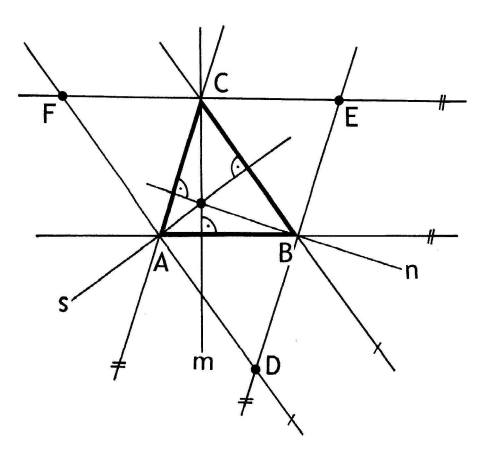

Obr. 5

Vedeme-li každým vrcholem trojúhelníku ABC přímku rovnoběžnou s protilehlou stranou, dostaneme podle obr. 5 trojúhelník DEF. Výšky

Matematika – fyzika – informatika  $22\ 2013$  10

m, n, s trojúhelníku ABC jsou osami stran trojúhelníku DEF (neboť čtyřúhelníky ABEC, ABCF, CBDA jsou rovnoběžníky). Protože tyto osy procházejí jedním bodem, procházejí jedním bodem i výšky původního trojúhelníku.

V jazyce vektorového počtu můžeme uvažovat takto (obr. 6): Sestrojme průsečík V výšek z vrcholů A, B trojúhelníku ABC a vypočteme skalární součin:

$$
VC \cdot BA = VC \cdot (BC + CA) = VC \cdot BC + VC \cdot CA =
$$

$$
= (VA - CA) \cdot BC + (VB + BC) \cdot CA =
$$

$$
VA \cdot BC - CA \cdot BC + VB \cdot CA + BC \cdot CA = 0
$$

neboť  $VA \cdot BC = VB \cdot CA = 0$ . Protože  $VC \cdot BA = 0$ , je přímka  $VC$ výškou ke straně AB trojúhelníku ABC.

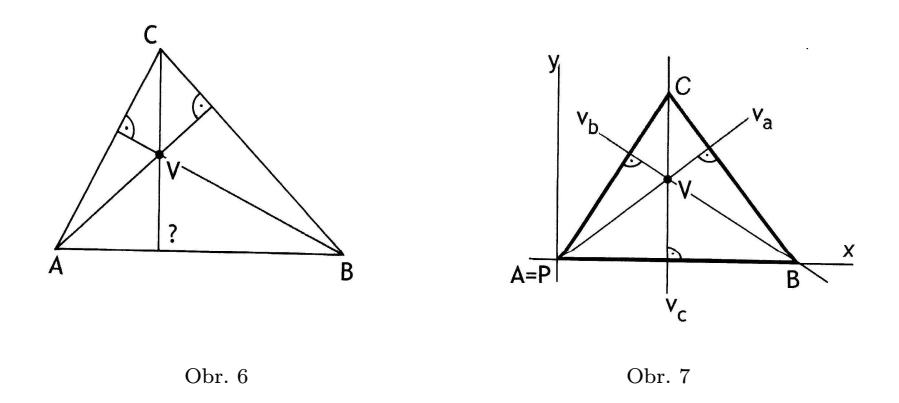

Umístíme-li trojúhelník ABC do souřadnicové soustavy podle obr. 7, můžeme bez újmy na obecnosti zvolit souřadnice jeho vrcholů např. takto:  $A[0, 0], B[b, 0], C[c, d]$  a k důkazu naší věty stačí ověřit, že přímky

$$
v_a: (c - b)x + dy = 0,v_b: cx + dy - bc = 0,v_c: x = c
$$

mají společný bod. Odvození rovnic výšek a nalezení jejich společného bodu je tak rutinní záležitostí analytické geometrie, tedy jazyka matematiky.

Enaktivní reprezentací (rýsováním) nelze větu o průsečíku výšek trojúhelníku dokázat, lze ji však ověřit pro libovolný narýsovaný trojúhelník. Takovýto postup může vést k přesvědčení o platnosti věty na určité úrovni rozvíjení matematických poznatků dokonce účinněji než např. formálně předvedený a ne plně pochopený důkaz. Enaktivně lze větu modelovat na počítači konstrukcí výšek trojúhelníku s "pohyblivými vrcholy".

Různé způsoby jazykového zpracování téže problematiky ilustrujme příkladem definice složené funkce.

Karel Havlíček uvádí v populární, leč výborně zpracované knize Diferenciální počet pro začátečníky formulaci:

Mysleme si dvě funkce  $f, g$ , přičemž nezávisle proměnnou funkce g označme x, funkční hodnotu u, je tedy  $u = g(x)$ . Je-li u v definičním oboru funkce f, má smysl psát  $y = f(u)$  čili  $y = f(g(x))$ . Tím je nakonec  $y$  vyjádřeno jako složená funkce proměnné  $x$  ([6], s. 189).

Dag Hrubý v učebnici matematické analýzy využívá, na rozdíl od Havlíčka, jehož definice je formulována běžným jazykem s využitím několika matematických termínů, velmi výrazně matematickou symboliku:

Říkáme, že funkce h je složena z funkcí g, f, právě když platí:  $D_h = \{x \in D_g; g(x) \in D_f\}$  a  $\forall x \in D_h$  je  $h(x) = f(g(x))$ . Funkci h označujeme symbolem  $h = f \circ q$  ([11], s. 14).

Přitom ovšem  $D_g$ ,  $D_f$  jsou již dříve zavedené symboly pro definiční obory funkcí g a f.

Ponechávám čtenáři na posouzení, která formulace je srozumitelnější. Je ovšem třeba mít na zřeteli, že k posouzení vhodnosti či nevhodnosti didaktického zpracování jakéhokoli tématu je třeba uvážit širší souvislosti, což zde nemůžeme dělat.

V ikonickém jazyku lze problematiku skládání funkcí ilustrovat obrázkem 8. Jsou-li sestrojeny grafy funkcí  $g(x)$  a  $f(x)$ , sestrojíme hodnotu složené funkce v bodě x postupem 1-2-3-4-5-6.

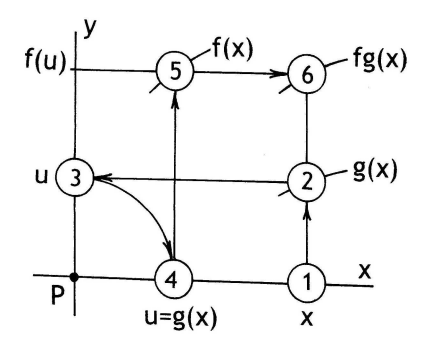

Obr. 8

#### 5. Kvaszova klasifikace jazyků matematiky a školní praxe

Ve své knize popsal Kvasz osm základních typů jazyků ([14], s. 86) a sedm typů přechodů mezi nimi (obr. 3). Jazyky jsou na obrázku znázorněny obdélníky, přechody pak šipkami. Čtyři z těchto přechodů (1, 3, 5, 7) odpovídají konstrukcím nových ikonických jazyků, tři (2, 4, 6) pak představují vznik nových jazyků symbolických. Schéma na obr. 3 představuje podle autora vývoj matematiky, ve vyučování je však situace jiná.

Pro matematické vzdělávání jsou podstatné otázky porozumění, které se pochopitelně uskutečňuje v duševním světě jednotlivých žáků, neprobíhá proto rovnoměrně a nelze patrně zjistit v jakém jazyku "žák právě myslíÿ. Podle mého názoru je již matematika prvního ročníku základní školy "hřištěm" tří střídajících se jazyků. Např. poznávání malých přirozených čísel začíná "hrou" s předměty, probíhá tedy v enaktivní reprezentaci, přitom se mohou dílčí výsledky zakreslovat (ikonická reprezentace) a někdy se i při neúplné úrovni porozumění zavádějí čísla, tedy reprezentace symbolická). Tři čárky, které kreslí dítě při odpočítávání předmětů, tedy při enaktivní reprezentaci jsou ikonickým vyjádřením počtu, mohou se ovšem stát i symbolem pro číslo tři.

Připomenu v této souvislosti dvě myšlenky Kvaszovy.

"Matematika se neskládá z přesného symbolického jazyka doplněného heuristickými obrázky, ale ze dvou jazyků téže hodnoty (of the same rank), jeden je symbolický, druhý ikonický" ([14], s. 13). "Sjednocení (unification) symbolického a ikonického jazyka nám umožňuje chápat vývoj matematiky jako evoluci jejího jazyka" ([14], s. 16).

Ve vyučování pak můžeme být, jak jsem již níže ukázal, někdy svědky "transmutace" enaktivní reprezentace v reprezentaci ikonickou a ikonické v symbolickou.

Kontakt dítěte se světem není v naší civilizaci myslitelný bez rozvíjení jazyka dítěte. Dítě žije v prostředí své rodiny, ve své "přírodě" a jazyk poznává jako prostředek své orientace v tomto světě. Spolu s jazykem se kultivuje myšlení dítěte. Na základě kontaktů se světem "věcí" (tedy s Popperovým světem 1) si utváří dítě svět svých subjektivních zkušeností a představ (tedy svůj svět 2). Kontakt s prostředím, v němž dítě žije, utváří přirozené a mnohdy i "životně důležité" i první představy protomatematického charakteru. Poznává maminku a tatínka, dvě své nožičky a ručičky, dva kroky, moc hraček, . . . Prožívá dělení prostoru (postýlka, ohrádka, pokoj, byt, zahrada, auto, . . . ), vyplňování prostoru (kostky v krabici, pastelky v pouzdře, čaj v hrnku, . . . ) i pohyb v prostoru (jde z pokoje do pokoje, veze se v kočárku, jede autem, . . . ). Seznamuje se i s otázkami dimenzionální povahy (botička a její stopa, míč a jeho stín, . . . ), ale poznává i problémy kauzálního myšlení (když neuklidím hračky, nepůjde ven, . . . ).

Skutečnost, že každé normální dítě se v přirozeném vývoji naučí rozumět a mluvit jazykem rodičů (někdy dokonce i dvěma jazykům) je neuvěřitelný zázrak vývoje člověka. Vždyť tento malý rozvíjející se tvor zvládne symbolickou reprezentaci jevů okolního světa mluvenými slovy. Zvládne to "bez vědecké metody" a jeho "učitelé" (rodiče, prarodiče, sourozenci, . . . ) jsou až na zanedbatelné výjimky laici v oblasti filologie, filosofie, pedagogiky a biologie. Přikláním se k názoru amerického psychologa Hulla:

"Kdybychom učili děti mluvit ve škole, nikdy by se to nenaučily.ÿ

Dalším divem vývoje dítěte je dětská kresba. Děti obvykle kreslí rády a "něco". Vytvářejí tedy ikonické reprezentace, které se ovšem vzorům podobají dosti málo a mají tak, aspoň pro jejich autory charakter spíše symbolický.

Školní matematika by měla prioritně vyrůstat ze světa dětí, tedy z fyzikálního světa 1 a zkušenosti a představy, které si děti individuálně utvářejí ve svých světech 2, by měly "dozrát", především procesem abstrakce do pojmů, tedy do prvků světa 3.

Ve škole jsme dosti často svědky toho, že východiskem matematického vzdělávání jsou abstraktní matematické pojmy, tedy části světa 3, které jim učitel pomáhá pochopit názornými vyučovacími prostředky, tedy např. ikonickými reprezentacemi.

Představu o úsečce získá žák jejím rýsováním podle pravítka, přímku ovšem narýsovat nikdy celou nemůže, narýsuje vždy jen její část, tedy podle obr. 9a (úsečka) a 9b (přímka). Na obr. 9a je ovšem již nakreslena spíše symbolická reprezentace úsečky, neboť úsečka takto "nikdy nevypadáÿ. Symbolická reprezentace úsečky AB např. ve tvaru

$$
X = A + t \cdot \mathbf{AB} \quad \text{a} \quad 0 \le t \le 1
$$

je přirozeně zcela nenázorná.

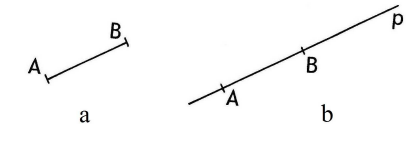

Obr. 9a, b

Podobně je tomu např. u reprezentace kružnice. Na obr. 10 je ikonická reprezentace kružnice k se středem S a poloměrem r, jejími symbolickými reprezentacemi jsou např. zápisy

$$
k = \{X \in \varrho, |SX| = r\}, \qquad (m-n)^2 + (y-n)^2 = r^2,
$$

kde ovšem  $\rho$  je rovina, v níž kružnice leží, a m, n jsou souřadnice jejího středu.

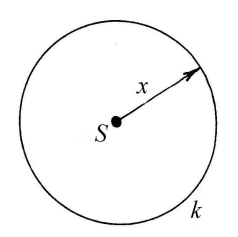

Obr. 10

#### 6. Závěry

Učitel by měl při vyučování pracovat s takovými reprezentacemi matematických pojmů a postupů, které jsou blízké žákům, které jsou přirozené. Např. vizuální reprezentace nemusí být přitažlivá pro všechny žáky. Umberto Eco upozorňuje, že "západní myšlení" je založeno na řeckém principu poznání, podle něhož poznání prochází vždy viděním, kdežto kultura židovská dává přednost slovním vyjádřením. Přitom "ikona je od nepaměti součástí "vojska analogického", text položil základy budoucímu digitálnímu systémuÿ ([4], s. 97 a s. 107). Neporozumění matematice může mít kořeny v neporozumění jejímu jazyku. Matematiku nelze od jejího jazyka oddělit, jazyk je formou existence matematiky. Probírání abstraktních matematických teorií bez náležitého porozumění je jedním z hlavních problémů matematického vzdělávání. Studenti by se měli učit jazyku matematiky podobně, jako se dítě učí jazyku mateřskému, "implicitně", tím, že ho spolu s učitelem používají při řešení problémů. Porozumět matematice znamená osvojit si její jazyk.

#### Literatura

- [1] Bruner, J. S.: The Growth of Representional Processes in Chilhood, ruský překlad in Psichologija poznanija. Progress, Moskva 1977.
- [2] Bušek, I., Boček, L., Calda, E.: Matematika pro gymnázia. Základní poznatky z matematiky. Prometheus, Praha 1994.
- [3] Divíšek, J. a kol.:: Svět čísel a tvarů. Prometheus, Praha 1996.
- [4] Eco, U.: Kant a ptakopysk. Argo, Praha 2011.
- [5] Genau, A.: Dějiny počtářství. Šolc, Telč 1906.
- [6] Havlíček, K.: Diferenciální počet pro začátečníky. SNTL, Praha 1962.
- [7] Hejný, M., Kuřina, F.: Dítě, škola a matematika. Portál, Praha 2009.
- [8] Hejný, M. a kol.: Matematika, učebnice pro 1. ročník základní školy. Fraus, Plzeň 2007.
- [9] Holubář, J.: Metodické semináře akademika Čecha o matematice. Matematika ve škole 6. X (1960), s. 325–329.
- [10] Hošpesová, A. a kol.: Matematická gramotnost a vyučování matematice. JU, České Budějovice 2011.
- [11] Hrubý, D., Kubát, J.: Matematika pro gymnázia. Diferenciální a integrální počet. Prometheus, Praha 1997.
- [12] Kalhous, Z., Obst, O. a kol.: Školní didaktika. Portál, Praha 2002.
- [13] Kuřina, F.: Lze učit matematice zajímavě? Matematika, fyzika, informatika č. 3, roč. 3(1993), s. 2–12.
- [14] Kvasz, L.: Patterns of Change. Birkhäuser, Basel 2008.
- [15] Popper, K. R.: Věčné hledání. Prostor, Praha 1995.
- [16] Průcha, J.: Moderní pedagogika. Portál, Praha 2002.
- [17] Vopěnka, P.: Meditace o základech vědy. Práh, Praha 2001.
- [18] Vopěnka, P.: Vyprávění o kráse novobarokní matematiky. Práh, Praha 2004.
- [19] Vyšín, J.: Elementární geometrie I. Přírodovědecké nakladatelství, Praha 1952.

Matematika – fyzika – informatika  $22\ 2013$  16

# Aplikační úlohy z geometrie

JANA HROMADOVÁ

Matematicko–fyzikální fakulta UK, Praha

Na Katedře didaktiky matematiky MFF UK v Praze vzniká sbírka aplikačních úloh $^1$  z matematiky. Cílem tohoto článku je představit několik úloh z kapitoly, která se bude věnovat geometrii. Článek navazuje na dva příspěvky [1] a [2] uveřejněné v časopisu MFI zaměřené na tematiku lineárních a kvadratických funkcí, rovnic a nerovnic.

Geometrie v současné době nepatří mezi nejoblíbenější partie středoškolské matematiky, přestože hraje důležitou roli při rozvoji prostorové představivosti, logického a tvůrčího myšlení. Nejen proto bychom se měli snažit učinit její výuku pro studenty zajímavější, toho lze dosáhnout např. vhodným výběrem úloh z reálného života. Svět kolem nás nabízí řadu geometrických problémů, stačí se jen pozorně dívat. Geometrie vždy vycházela z praktických potřeb člověka, bez geometrie se neobejde řada technických profesí, architekti, stavební či strojní inženýři. Při řešení stereometrických úloh z reálného života mají studenti menší problém s prostorovou představivostí, jelikož pracují se známými objekty.

Pro ilustraci je zde prezentována jedna planimetrická a dvě stereometrické úlohy, na nichž si lze procvičit použití Pythagorovy věty, výpočty objemů a povrchů těles.

#### 1. Stěhování výstavy

Při stěhování výstavy je třeba vitrínu ve tvaru kolmého trojbokého hranolu, jehož podstava má tvar rovnostranného trojúhelníku o straně 1,5 m, umístit do bednění ve tvaru pravidelného čtyřbokého hranolu. Vnitřní rozměr čtvercové podstavy bednění je 1,47 m, výška hranolu je větší než výška vitríny. Vejde se vitrína do tohoto bednění?

Řešení: Úlohu stačí řešit pro podstavy obou těles.

Pomocný rovnostranný trojúhelník umístíme do čtverce tak, aby jeden

 $^1$ Sbírka vzniká za podpory rozvojového projektu MŠMT č.  $14/9$  (Zvyšování kvality studia na MFF UK, dílčí část Homo Mathematicus).

jeho vrchol splýval s libovolným vrcholem čtverce, zbývající dva vrcholy nechť leží na stranách čtverce neprocházejících již obsazeným vrcholem, symetricky podle úhlopříčky čtverce.

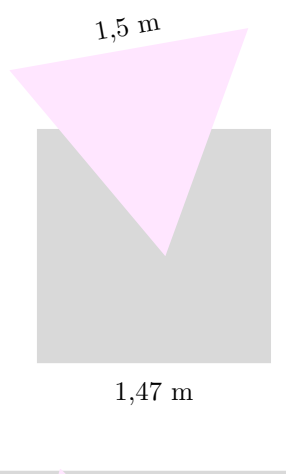

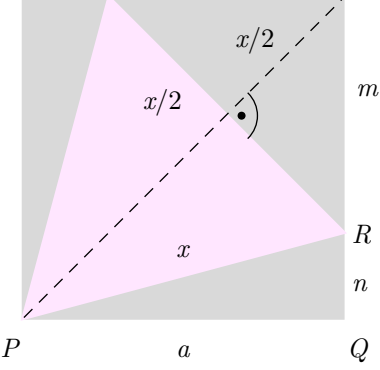

Označme si a velikost strany čtverce a x velikost strany trojúhelníku. Vrchol R trojúhelníku, který nesplývá s vrcholem čtverce, rozděluje stranu čtverce, na níž leží, na dvě úsečky o délkách  $m$  a  $n$ . Podle Pythagorovy věty platí  $m^2 = 2\left(\frac{x}{2}\right)^2$ . Odtud odvodíme

$$
m = \frac{x}{\sqrt{2}}, \ n = a - \frac{x}{\sqrt{2}}
$$

.

Matematika – fyzika – informatika  $22\ 2013$  18

Použijeme-li Pythagorovu větu tentokrát pro pravoúhlý trojúhelník PQR, dostaneme

$$
x^2 = a^2 + \left(a - \frac{x}{\sqrt{2}}\right)^2.
$$

Po úpravě dostáváme kvadratickou rovnici pro neznámou x:

$$
x^2 + 2ax\sqrt{2} - 4a^2 = 0
$$

Zadání úlohy vyhovuje kořen  $x = a \cdot (-\sqrt{2} + \sqrt{6})$ . Pro  $a = 1,47$  je  $x = 1,52$ . Rovnostranný trojúhelník o straně 1,5 m se do čtverce o straně 1,47 m vejde, a tedy i vitrínu ze zadání úlohy lze umístit do připraveného bednění.

### 2. Oceňování nemovitostí

Při oceňování nemovitostí jsou nejčastěji využívány tři základní mezinárodně uznávané metody – porovnávací metoda, nákladová metoda a výnosová metoda. Podle charakteru nemovitosti a způsobu jejího užívání se mohou při oceňování využít buď všechny metody, nebo pouze některé.

Nákladovou metodu je možné využít u všech nemovitostí, ovlivňuje ji míra opotřebení nemovitosti. Vypočítaná cena bez DPH se skládá z několika složek. Největší podíl na ceně mají základní rozpočtové náklady (ZRN), které se odvíjejí od velikosti obestavěného prostoru. Ceny za  $1 \text{ m}^3$ jsou dány tzv. cenovými ukazateli<sup>2</sup> , které se liší podle typu stavby a použitého stavebního materiálu. Na celkové ceně nemovitosti se dále podílejí náklady na projektové a průzkumné práce, náklady na umístění stavby, riziková rezerva a ostatní náklady, které mohou dosahovat až 18 % ze ZRN. Ke konečné ceně nemovitosti je třeba ještě připočítat cenu pozemku.

### Cena rodinného domu

Dvoupatrový zděný rodinný dům s podkrovím má obdélníkový půdorys. Rozměry půdorysu jsou  $7 \times 10$  metrů, výšky prvního a druhého patra jsou 3,2 m (myslí se konstrukční výšky, tj. včetně tloušťky stropu). Střešní roviny svírají s vodorovnou rovinou úhel 45◦ , jedná se o střechu valbovou (viz následující obrázek). Určete základní rozpočtové náklady na stavbu nového rodinného domu, je-li cena za  $1 \, \text{m}^3$  obestavěného prostoru dle cenových ukazatelů rovna 5 102 Kč.

<sup>2</sup>Tyto ukazatele se každý rok aktualizují, pro rok 2012 je lze nalézt na adrese http://www.stavebnistandardy.cz/doc/ceny/thu\_2012.html

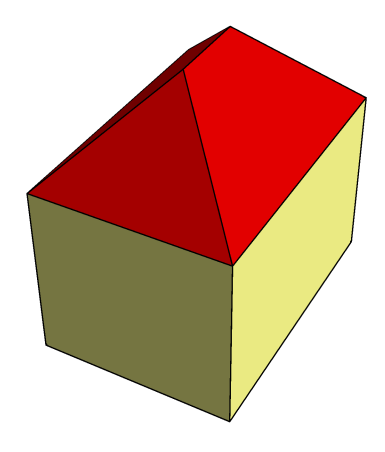

Řešení: Jestliže je cena stanovena za metr krychlový obestavěného prostoru, je třeba vypočítat objem domu. Objem prvních dvou pater ve tvaru kvádru je

$$
V_1 = (7 \cdot 10 \cdot 3, 2 \cdot 2) \, \text{m}^3 = 448 \, \text{m}^3.
$$

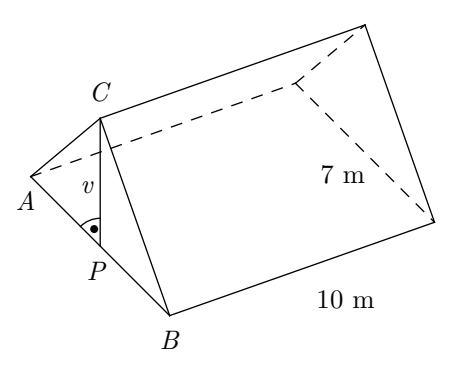

Kdyby střecha byla sedlová, měla by tvar trojbokého hranolu, jehož podstavou je rovnoramenný pravoúhlý trojúhelník ABC, úhly CAB a  $\stackrel{\textstyle\frown}{CBA}$  jsou dle zadání 45°. Přepona trojúhelníku  $ABC$  má délku 7 m, výška hranolu je 10 m. Výšku v trojúhelníku ABC snadno určíme, uvědomíme-li

Matematika – fyzika – informatika  $22\ 2013$  2013

si, že trojúhelník  $ACP$ , kde P je pata kolmice spuštěná z bodu  $C$  na  $AB$ , je rovněž rovnoramenný.

$$
v = |AP| = 3.5 \text{ m}.
$$

Objem sedlové střechy je tedy

$$
V_2 = \left(\frac{7 \cdot 3.5}{2} \cdot 10\right) \, \text{m}^3 = 122.5 \, \text{m}^3.
$$

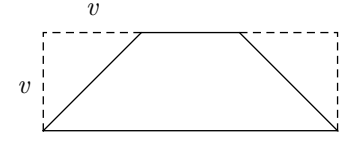

Valbová střecha je oproti sedlové menší o dva shodné jehlany, podstavou jednoho z nich je trojúhelník  $ABC$  a výška je rovna velikosti  $v$ , což je dáno opět sklonem střešních rovin (45◦ ). Objem těchto dvou jehlanů je roven

$$
V_3 = 2 \cdot \left(\frac{1}{3} \cdot \frac{7 \cdot 3.5}{2} \cdot 3.5\right) \text{ m}^3 \doteq 28.58 \text{ m}^3.
$$

Objem celého domu je roven

$$
V = V_1 + V_2 - V_3 = (448 + 122.5 - 28.58) \text{ m}^3 = 541.92 \text{ m}^3.
$$

Základní rozpočtové náklady na stavbu rodinného domu jsou

 $P = (5102 \cdot 541, 92)$  Kč = 2764 875,84 Kč.

#### 3. Kontejnery

V malé obci nedaleko Prahy se staví nové sídliště. Podle předběžných studií by mělo mít zhruba 1 200 obyvatel. Firma zajišťující svoz komunálního odpadu má k dispozici kontejnery ve tvaru osmibokého hranolu, jehož rozměry jsou uvedeny v následujícím obrázku.

a) Kolik těchto kontejnerů bude potřeba pro celé sídliště při frekvenci vyvážení jednou týdně? Obecní vyhláška stanoví objem vyváženého odpadu 30 l na osobu a týden.

b) Před uvedením do provozu se firma rozhodla své kontejnery zrenovovat. Firma zakoupí 2,6 kilogramová balení barvy v ceně 479,90 Kč, u nichž výrobce udává spotřebu 1 kg na 5 až 8  $m^2$ . Kolik bude stát nátěr všech kontejnerů? Uvažujte pouze vnější nátěr.

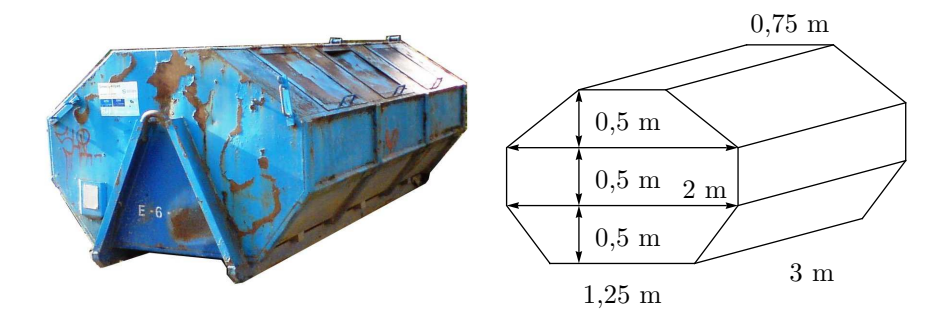

Řešení: a) Při řešení této úlohy potřebujeme určit objem jednoho kontejneru a celkový objem odpadu, který připadá na 1 200 obyvatel sídliště. Kontejner má tvar osmibokého hranolu, jeho objem vypočítáme jako součin obsahu podstavy  $S_P$  a výšky hranolu. Podstava hranolu se skládá z obdélníku a dvou rovnoramenných lichoběžníků. K výpočtu obsahu rovnoramenného lichoběžníku potřebujeme znát jeho výšku  $v<sub>L</sub>$  a délky obou základen  $z_1$ ,  $z_2$ :

$$
S_L = \frac{z_1+z_2}{2} \cdot v_L
$$

Obsah podstavy hranolu je

$$
S_P = \left(\frac{2+0.75}{2} \cdot 0.5 + 2 \cdot 0.5 + \frac{2+1.25}{2} \cdot 0.5\right) \text{ m}^2 = 2.5 \text{ m}^2.
$$

Výška hranolu je v = 3 m, objem jednoho kontejneru je tedy

$$
V = S_P \cdot v = (2.5 \cdot 3) \text{ m}^3 = 7.5 \text{ m}^3.
$$

Je-li objem vyváženého odpadu na osobu a týden 30 l, pak na sídliště s 1 200 obyvateli připadá 1 200 · 30 l = 36 000 l = 36 m<sup>3</sup> odpadu. Celkový objem odpadu vydělíme objemem jednoho kontejneru:

$$
36\ {\rm m}^3\,\colon 7,5\ {\rm m}^3=4,8
$$

Matematika – fyzika – informatika  $22\ 2013$  22

Pro sídliště je zapotřebí celkem 5 kontejnerů.

b) Povrch jednoho kontejneru vypočítáme jako součet obsahů obou podstav a obsahu pláště. Pro výpočet obsahu pláště potřebujeme znát obvod podstavy hranolu. Známe velikosti všech hran, kromě hran o délkách  $x, y$ , vyznačených na následujícím obrázku. Jedná se o ramena rovnoramenných lichoběžníků, z nichž se skládá podstava.

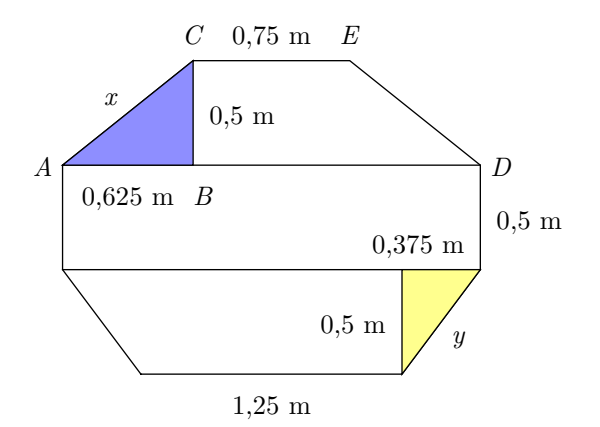

Použitím Pythagorovy věty pro trojúhelník ABC vypočítáme velikost x. Velikost úsečky BC se rovná výšce lichoběžníku, pro velikost úsečky AB platí

$$
|AB| = \frac{|AD| - |CE|}{2} = \left(\frac{2 - 0.75}{2}\right) \text{ m} = 0.625 \text{ m}.
$$

Odtud dostaneme:

$$
x = \sqrt{0.5^2 + 0.625^2} \text{ m} \doteq 0.80 \text{ m}
$$

Obdobně zjistíme hodnotu y:

$$
y = \sqrt{0.5^2 + 0.375^2}
$$
 m  $\doteq$  0.63 m

Nyní již můžeme vypočítat obvod podstavy:

 $o \doteq (0.75 + 2 \cdot 0.80 + 2 \cdot 0.5 + 2 \cdot 0.63 + 1.25) \text{ m} = 5.86 \text{ m}$ 

23 Matematika – fyzika – informatika 22 2013

Obsah pláště hranolu  $Sp<sub>l</sub>$  vypočítáme jako součin obvodu podstavy a výšky hranolu:

$$
S_{Pl} = o \cdot v \doteq (5,86 \cdot 3) \text{ m}^2 = 17,58 \text{ m}^2
$$

Povrch hranolu vypočítáme jako součet obsahů obou podstav a obsahu pláště.

$$
S = 2 \cdot S_P + S_{Pl} \doteq 2 \cdot 2, 5 \text{ m}^2 + 17,58 \text{ m}^2 = 22,58 \text{ m}^2.
$$

Povrch pěti kontejnerů je

$$
5 \cdot 22{,}58 \text{ m}^2 = 112{,}9 \text{ m}^2.
$$

Vystačí-li kilogram barvy na 5 až 8 m<sup>2</sup>, bude firma potřebovat

$$
\frac{112,9}{8} \text{ až } \frac{112,9}{5}
$$

kilogramů barvy, tj. 14,11 až 22,58 kilogramů. Pokud bude firma počítat s horší variantou  $(5 \text{ m}^2)$ , musí nakoupit 9 balení barvy po 2,6 kg.

Jedno balení stojí 479,90 Kč. Firma za nátěr všech kontejnerů pro nové sídliště zaplatí 4 319 Kč.

#### Závěr

Kromě planimetrických a stereometrických úloh, jejichž ukázky zde byly prezentovány, bude kapitola o geometrii obsahovat rovněž úlohy z trigonometrie. Některé úlohy z připravované sbírky, představené v předchozích článcích, jsou zveřejněny na webových stránkách Katedry didaktiky matematiky, MFF UK:

www.karlin.mff.cuni.cz/katedry/kdm/aplikace

### Literatura

- [1] Pavlíková P. Robová J. Slavík A.: Fahrenheit, Celsius a americký cent, Matematika – Fyzika – Informatika, 20 (2011), str. 385-392.
- [2] Pavlíková P. Robová J. Slavík A.: Úlohy s dopravní tematikou, Matematika – Fyzika – Informatika, 20 (2011), str. 454-461.

Matematika – fyzika – informatika  $22 \t2013$  24

# Pravidelnosti a symetrie pri konštrukciách magických kociek

### INGRID SEMANIŠINOVÁ

Prírodovedecká fakulta UPJŠ, Košice

V článku [3] sme sa zoberali pravidelnosťami a symetriami pri konštrukciách magických štvorcov. V tomto príspevku sa budeme zaoberať prirodzeným zovšeobecnením magického štvorca v priestore, magickou kockou. Zamyslíme sa nad možnosťami použiť analógie algoritmov pre konštrukciu magických štvorcov na konštrukciu magických kociek.

### Magické kocky

# Definícia

Magická kocka rádu n je 3-rozmerná tabuľka  $n \times n \times n$ , ktorá obsahuje všetky prirodzené čísla  $1, 2, ..., n^3$  tak, že súčet čísel v každom riadku, stĺpci, tráme (pozri obr. 1) a na štyroch hlavných diagonálach je rovný konštante, ktorú nazývame magické číslo.

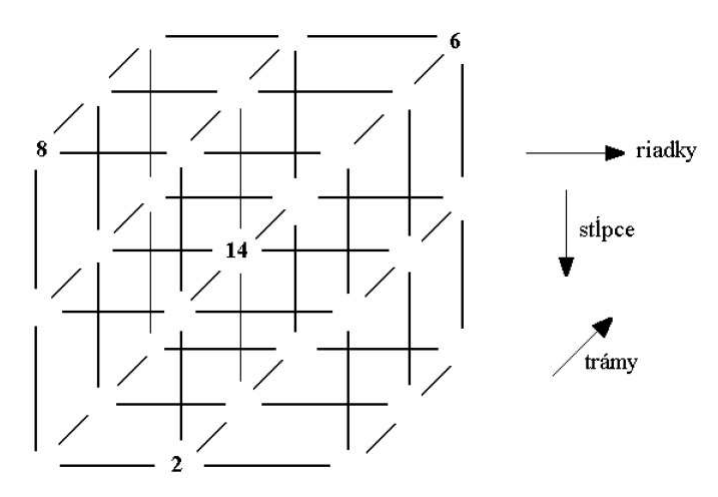

Obr. 1 Magická kocka rádu 3

## Úloha 1

Do kocky na obrázku 1 doplňte chýbajúce čísla tak, aby vznikla magická kocka.

Úloha je zameraná na osvojenie definície magickej kocky, rozvíja priestorovú predstavivosť a kombinatorické myslenie žiakov. Magickú kocku je možné reprezentovať v tabuľkovom kalkulátore viacerými spôsobmi – možná reprezentácia kocky je na obr. 2.

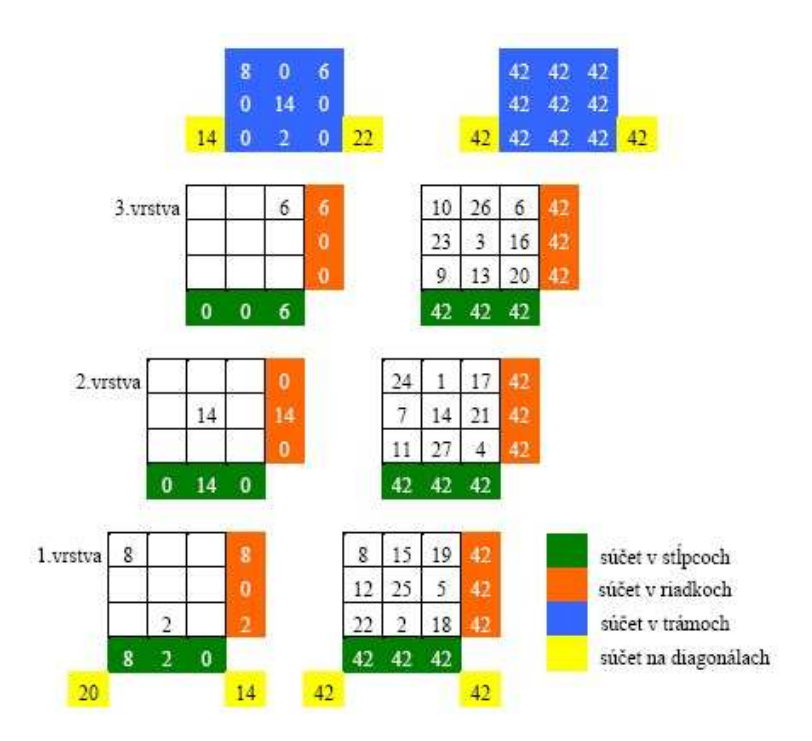

Obr. 2 Reprezentácia magickej kocky v tabuľkovom kalkulátore (v ľavej časti obrázka je zadanie úlohy a v pravej riešenie)

Iná možnosť ako reprezentovať magickú kocku rádu n v tabuľkovom kalkulátore je zakresliť jednotlivé vrstvy na n pracovných hárkoch. Hĺbka trojrozmernej tabuľky je potom vyjadrená počtom pracovných hárkov. Takáto reprezentácia umožňuje rýchlejšie sa zorientovať v tom, ktoré prvky v tráme "patria k sebe" a pre niektorých žiakov môže byť názornejšia.

# Úloha 2

Aké je magické číslo magickej kocky rádu n?

Postup pri odvodení vzťahu pre magické číslo magickej kocky je analogický ako postup pri odvodení magického čísla magického štvorca (pozri úlohu 3 v [3]). Výsledok je  $\frac{n}{2}(n^3+1)$ .

# Úloha 3

Porozmýšľajte, či sa dá algoritmus na konštrukciu magického štvorca formulovaný v úvode článku [3] upraviť a použiť na konštrukciu magickej kocky rádu n, kde n je číslo deliteľné štyrmi.

Žiaci môžu navrhovať modifikácie algoritmu a hneď ich skúšať v tabuľkovom kalkulátore. Modifikovaný algoritmus môže vyzerať nasledovne:

Kocku si rovinami rovnobežnými so stenami kocky a prechádzajúcimi stredom kocky rozdelíme na osem zhodných kociek rádu $\frac{n}{2}.$ 

- 1. Políčka v niektorej "malej" kocke zafarbíme striedavo dvomi farbami, tak aby žiadne dve susedné políčka nemali rovnakú farbu. Políčka v ostatných "malýchÿ kockách zafarbíme tak, aby zafarbenie celej kocky bolo súmerné podľa troch rovín súmerností kocky, ktoré sú rovnobežné so stenami kocky a prechádzajú stredom kocky.
- 2. Do políčok kocky vpíšeme postupne zľava doprava, zhora dole a spredu dozadu čísla  $1, 2, 3, \ldots, n^3$ .
- 3. Navzájom medzi sebou vymeníme čísla v políčkach jednej farby, ktoré sú súmerné podľa stredu kocky. Napríklad číslo 1 vymeníme s číslom  $n^3$ .

Na obrázku 3 je konštrukcia magickej kocky rádu 4. V ľavej časti obrázka sú vrstvy 3-rozmernej tabuľky s postupne vpísanými číslami a s vyznačenými políčkami, v ktorých budeme čísla vymieňať. V pravej časti obrázka je magická kocka rádu 4.

Žiaci si môžu všimnúť, že na diagonálach sa zmení iba poloha čísel. Následne môžu vyskúšať, či podobne ako pri algoritme na konštrukciu magického štvorca, môžeme zmeniť spôsob vymieňania čísel. Na obr. 4 je 1. vrstva magickej kocky rádu 8, ktorá bola vytvorená iným spôsobom.

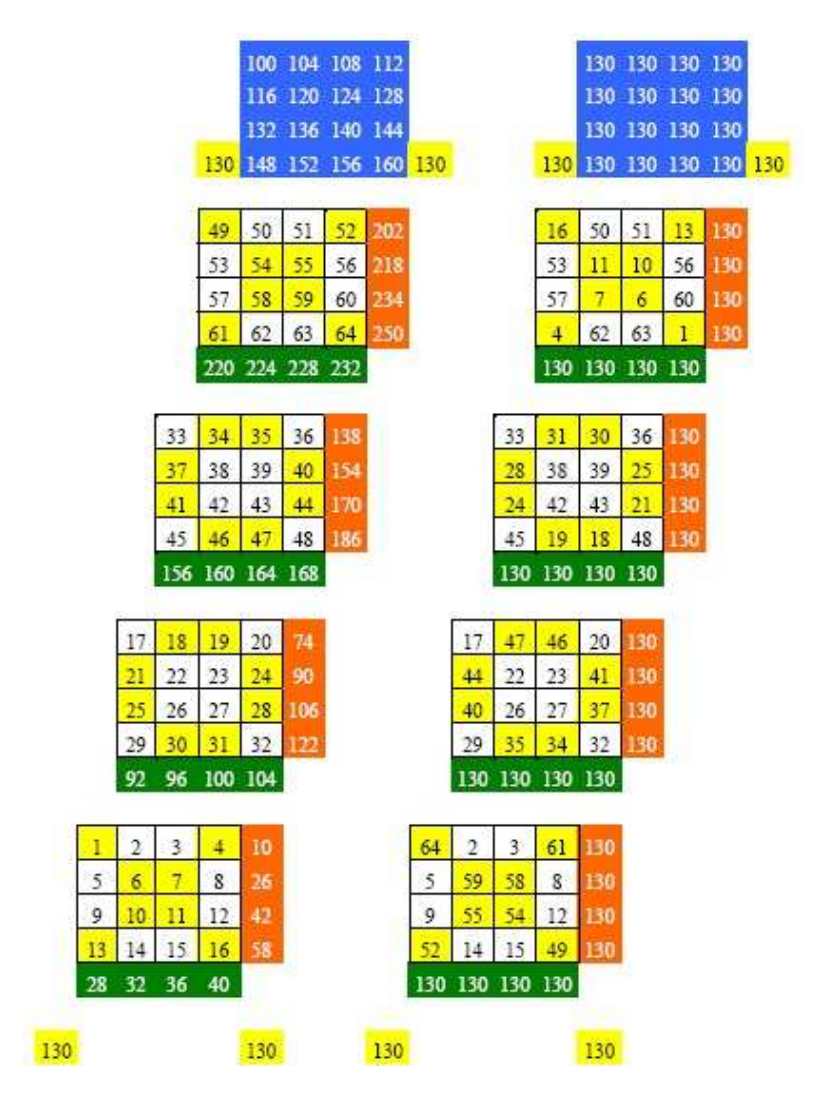

Obr. 3 Konštrukcia magickej kocky rádu 4

Je vhodné prediskutovať so žiakmi prečo algoritmus funguje, aké súčty výmenami "vyrovnávame."

Matematika – fyzika – informatika 22 2013 28

| 1    | 2    | 510 | 509       | 508  | 507  | 7   | 8         | 2052 |
|------|------|-----|-----------|------|------|-----|-----------|------|
| 9    | 10   | 502 | 501       | 500  | 499  | 15  | 16        | 2052 |
| 496  | 495  | 19  | 20        | 21   | 22   | 490 | 489       | 2052 |
| 488  | 487  | 27  | 28        | 29   | 30   | 482 | 481       | 2052 |
| 480  | 479  | 35  | 36        | 37   | 38   | 474 | 473       | 2052 |
| 472  | 471  | 43  | 44        | 45   | 46   | 466 | 465       | 2052 |
| 49   | 50   | 462 | 461       | 460  | 459  | 55  | 56        | 2052 |
| 57   | 58   | 454 | 453       | 452  | 451  | 63  | 64        | 2052 |
| 2052 | 2052 |     | 2052 2052 | 2052 | 2052 |     | 2052 2052 |      |

Obr. 4 1. vrstva magickej kocky rádu 8

### Úloha 4

Dokážte, že algoritmus, ktorý ste formulovali môžeme použiť pre konštrukciu magických kociek rádu n, kde n je číslo deliteľné číslom 4.

Budeme dokazovať postup formulovaný za úlohou 3. Dôkaz je podobný ako dôkaz v úlohe 9 v [3], preto uvedieme len jeho časť: Ak si prvok tabuľky, ktorý je v i-tom riadku, v j-tom stĺpci a v k-tom tráme označíme ako  $m(i, j, k)$  (pozri tiež obrázok 5),  $1 \leq i, k \leq n$  tak:

- riadok obsahuje n-ticu čísel  $m(i, j, 1), m(i, j, 2), \ldots, m(i, j, n)$ , kde  $1 \leq i, j \leq n$ ,
- stĺpec obsahuje *n*-ticu čísel  $m(i, 1, k), m(i, 2, k), \ldots, m(i, n, k)$ , kde  $1 \leq i, k \leq n$ ,
- trám obsahuje n-ticu čísel  $m(1, j, k), m(2, j, k), \ldots, m(n, j, k)$ , kde  $1 \leq j, k \leq n$ .

Máme dokázať, že na základe uvedeného algoritmu dostaneme magickú kocku. To znamená, že obsahuje všetky prirodzené čísla  $1, 2, 3, \ldots, n^3$ , a že súčet čísel v každom riadku, stĺpci, tráme a na všetkých štyroch diagonálach je magické číslo magickej kocky rádu n, teda číslo  $\frac{n}{2}(n^3+1)$ .

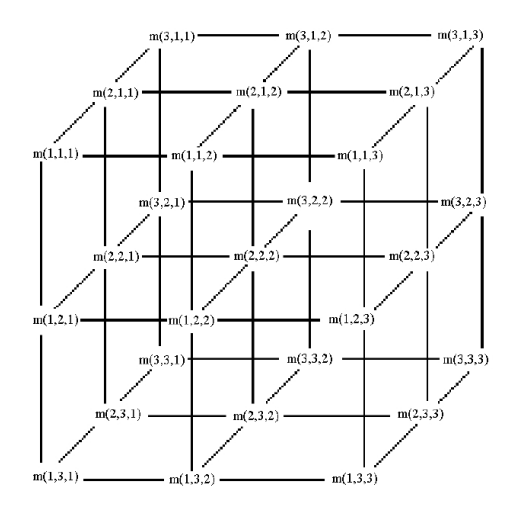

Obr. 5: Označenie prvkov v magickej kocke

Z bodu 2 algoritmu vyplýva, že naša kocka bude obsahovať všetky prirodzené čísla od 1 do $n^3.$  Do políčka $m(i,j,k),\ 1\leq i,\ j,k\leq n$ teda vkladáme číslo  $(i - 1)n^2 + (j - 1)n + k$ . Podľa bodu 3 algoritmu čísla, ktoré boli napísané do políčok jednej farby nahradíme číslami, ktoré sú v políčkach stredovo súmerných podľa stredu kocky. Teda číslo v políčku  $m(i, j, k)$  nahradíme číslom v políčku  $m(n-i+1, n-j+1, n-k+1)$ . V políčku $m(i,j,k)$  bude teraz číslo $(n-i)n^2 + (n-j)n + n - k + 1.$ 

Uvažujme súčet čísel v trámoch kocky. Sčítajme po dvojiciach tie čísla  $m(i, j, k)$  a  $m(i^*, j, k)$ , ktoré sú v políčkach stredovo súmerných podľa roviny súmernosti, ktorá je rovnobežná s prednou stenou kocky. Z konštrukcie vyplýva, že obidve čísla budú buď v tvare $(i-1)n^2 + (j-1)n + k$ , resp.  $(i^* - 1)n^2 + (j - 1)n + k$  alebo v tvare

$$
(n-i)n2 + (n-j)n + n - k + 1
$$
, resp.  $(n-i*)n2 + (n-j)n + n - k + 1$ .

Dvojíc prvého aj druhého typu bude $\frac{n}{4}.$ Navyše zo súmernosti podľa spomínanej roviny vyplýva, že súčet  $i + i^* = n + 1$ . Ďalej platí:

$$
[(n-1)n2+(j-1)n+k]+[(i*-1)n2+(j-1)n+k] = n2(n-1)+2n(j-1)+2k.
$$
  

$$
[(n-i)n2+(n-j)n+n-k+1]+[(n-i*)n2+(n-j)n+n-k+1] =
$$

Matematika – fyzika – informatika  $22\ 2013$  30

$$
= n2(n-1) + 2n(n – j) + 2(n – k + 1).
$$

Súčet čísel v trámoch kocky je teda:

$$
\frac{n}{4} [n^2(n-1) + 2n(j-1) + 2k] +
$$
  
+ 
$$
\frac{n}{4} [n^2(n-1) + 2n(n-j) + 2(n-k+1)] = \frac{n}{2}(n^3 + 1).
$$

Podobne by sme ukázali, že súčet čísel v stĺpcoch, v riadkoch a na diagonálach kocky je rovný  $\frac{n}{2}(n^3+1)$ .

Na záver si žiaci môžu vyskúšať, či sa podobný postup ako pre magické štvorce párneho rádu nedeliteľného štyrmi, dá použiť aj pre magické kocky týchto rádov. (V tomto prípade to možné nie je. Odôvodnenie prečo je to tak prenechávame na čitateľa.) Postup na konštrukciu magických kociek všetkých rádov nájde čitateľ v [5].

### Záver

Riešenie úloh a problémov formulovaných v tomto článku a v článku [3] poskytuje učiteľovi možnosť pre opakovanie algebraických a geometrických zručností v novom kontexte, rozvíja sa priestorová predstavivosť žiakov, schopnosť reprezentácie, induktívne a deduktívne myslenie žiakov. Žiaci objavujú pravidelnosti, pracujú so symetriami v novom kontexte. Jednotlivé úlohy navádzajú žiakov k systematickému skúmaniu a zápis riešenia úlohy ich vedie k dokumentácii svojho skúmania. V článku [3] a v tomto článku uvedené úlohy boli riešené so žiakmi nadanými pre matematiku v rámci matematického krúžku.

#### Literatúra

- [1] Hejný, M. Kuřina, F.: Dítě, škola a matematika: Konstruktivistické přístupy k vyučování. Portál, Praha 2001.
- [2] Koman, M.: Pravidelnosti aritmetiky a geometrie číselných dvojčat. Dvacet pět kapitol z didaktiky matematiky (ed. Hejný, M., Novotná, J., Stehlíková, N.). Praha 2004.
- [3] Semanišinová I.: Pravidelnosti a symetrie pri konštrukciách magických štvorcov. MFI, roč. 21 (2011/2012), č. 9, str. 523-532.
- [4] Trenkler, M.: Magic cubes. The Mathematical Gazette 82(1998), pp. 56–61.
- [5] Trenkler, M.: A construction of magic cubes. The Mathematical Gazette, 84 (2000), pp. 36–41.

# Zajímavé matematické úlohy

Pokračujeme v uveřejňování dalších úloh naší tradiční rubriky. V tomto čísle uvádíme zadání další dvojice úloh. Jejich řešení nám můžete zaslat nejpozději do 15. 5. 2013 na adresu: Redakce časopisu MFI, 17. listopadu 12, 771 46 Olomouc. Jejich řešení lze zaslat také elektronickou cestou (pouze však v TEXovských verzích, příp. v MS Wordu) na emailovou adresu: mfi@upol.cz. Zajímavá a originální řešení úloh rádi uveřejníme.

# Úloha 191

V oboru reálných čísel řešte soustavu rovnic

$$
(a+b+c)^3 = 3e,
$$
  
\n
$$
(b+c+d)^3 = 3a,
$$
  
\n
$$
(c+d+e)^3 = 3b,
$$
  
\n
$$
(d+e+a)^3 = 3c,
$$
  
\n
$$
(e+a+b)^3 = 3d.
$$

Jaroslav Švrček

### Úloha 192

Najděte všechny dvojice obdélníků s celočíselnými délkami stran v mm takových, že jeden má délku o 4 mm větší než šířku, druhý má délku o 32 mm větší než šířku a přitom oba obdélníky mají stejné obsahy.

Jaroslav Zhouf

# FYZIKA

# Několik nápadů o volném pádu

IVO VOLF - PAVEL KABRHEL

Přírodovědecká fakulta Univerzity Hradec Králové

# Volný pád

V prvním ročníku čtyřletého gymnázia se studenti seznamují s pádem volně puštěného tělesa v blízkosti povrchu Země, kdy se neuvažují odporové síly působící proti tomuto pohybu; tomuto idealizovanému pohybu se říká volný pád. Označíme s dráhu pohybu, h okamžitou výšku, t dobu pohybu, g tíhové zrychlení,  $h_0$  počáteční výšku tělesa a v okamžitou rychlost, poté platí:

$$
s = \frac{1}{2}gt^2
$$
,  $v = gt$ ,  $h = h_0 - \frac{1}{2}gt^2$ 

Dobu t pohybu lze měřit stopkami, dráhu pomocí délkového měřidla. Problémem je stanovení hodnoty tíhového zrychlení g. K tomu lze využít různé situace.

# Změření tíhového zrychlení g z volného pádu

Ze vztahu pro dráhu volného pádu $s=\frac{1}{2}gt^2$ lze určit tíhové zrychlení  $h=\frac{2s}{t^2};$ stanoví-li se dráha volného pádu $s=h_0-h$ a doba pádu $t,$ tíhové zrychlení se vypočte z uvedeného vztahu. Nepřesnost výsledku nejvíce ovlivňuje přesnost měření času, proto se měření provádí několikrát, což lze zapsat:

$$
2s_1 = gt_1^2
$$
,  $2s_2 = gt_2^2$ , add.,  $\sum_{i=1}^n 2s_i = g \sum_{i=1}^n t_i^2$ ,  $g = \frac{\sum 2s_i}{\sum t_i^2}$ 

Výsledek ovlivňuje i způsob měření času, tedy umístění pozorovatele vzhledem ke startu a cíle tohoto pohybu. Získané hodnoty času závisejí na tom, jak velká je vzdálenost osoby dávající signál o počátku pádu od osoby s měřidlem. Je-li vzdálenost d a rychlost zvuku c, potom doba mezi signálem a začátkem měření je  $t = \frac{d}{c}$ , o kterou se nejméně naměřená hodnota liší.

#### Úkol 1: Změřte dobu pádu malé kuličky nebo kamínku z výšky  $h$

Vyjdete na balkón ve 3. nebo 4. poschodí, popřípadě na jiné vhodné vyvýšené místo a nejprve zvolíte místo, odkud budete tělísko uvolňovat (pravděpodobně ve výšce zábradlí nad bezpečným místem dopadu). Spustíte dolů nit, na jejímž konci je upevněna matice (tj. improvizovaná olovnice), až se dotkne povrchu v místě, kde předpokládáte dopad tělíska. Na toto místo umístíte otevřenou papírovou krabici. Změříte dráhu. Zvolíte 5 až 10 stejných tělísek, které budete postupně uvolňovat a měřit pomocí stopek nebo mobilního telefonu dobu pádu. K provedení jsou potřeba dvě osoby. Osoba měřící dobu volného pádu může stát dole u krabice (pozor na rozptyl dopadů), takže má místo ve vzdálenosti cca h od počátku pádu, informaci o dopadu tělíska má ale tzv. "první ruky." U měřící osoby nahoře je to obráceně. Pokuste se popsat rozdíly a vysvětlit, jak místo měření ovlivní výsledek. Určete průměrnou hodnotu pádu tělísek s ohledem na místo měření času a stanovte tíhové zrychlení g. Pokus opakujte s korkovou zátkou. Jaký bude rozdíl?

# Určení tíhového zrychlení g z pohybu kuličky po nakloněné rovině

Volný pád lze "zpomalitÿ pohybem po nakloněné rovině. Toho využil geniálně Galileo Galilei. Sklon nakloněné roviny je sin $\alpha = \frac{h}{l}$ . Z rozkladu tíhové síly mg plyne, že pohybová složka  $F = ma = mg \sin \alpha$ , odkud zrychlení pohybu po nakloněné rovině  $a = g \sin \alpha$ .

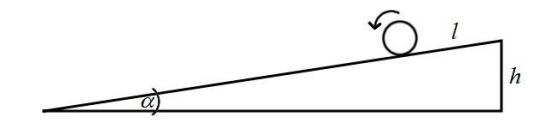

Obr. 1 Nakloněná rovina

Zrychlení a určíme z pohybu kuličky  $s = \frac{1}{2}at^2$ , tedy  $a = \frac{2s}{t^2}$ . Měření probíhá na kratší vzdálenosti, takže $t_0\,=\,\frac{d}{c}\,$ dosahuje menších, doslova zanedbatelných hodnot. Výsledek můžeme získat i ze zákona zachování

Matematika – fyzika – informatika  $22\ 2013$  34

energie; pro případ pohybu kuličky musíme uvážit i valivý pohyb, takže místo vztahu  $\frac{1}{2}mv^2 = mgh$  je nutno psát  $\frac{1}{2}mv^2 + \frac{1}{2}J\omega^2 = mgh$ . Odtud plyne i vysvětlení některých nepřesností.

# Úkol 2: Změřte hodnotu zrychlení kuličky při jejím pohybu po nakloněné rovině

Ze dvou rovných lišt obdélníkového průřezu nebo tzv. rohové lišty (nejlépe dřevěné) si vyrobte žlábek, kterým budete pouštět kuličky. Kuličky jsou vhodné o průměru asi 15 až 30 mm (např. z kuličkového ložiska). Nakloněnou rovinu s klesáním 1:10 získáte podložením jednoho konce žlábku kouskem dřeva s tvarem průřezu zobrazeného na obr. 2. Je možné taky použít krabičky od čaje s vhodně vyříznutým otvorem.

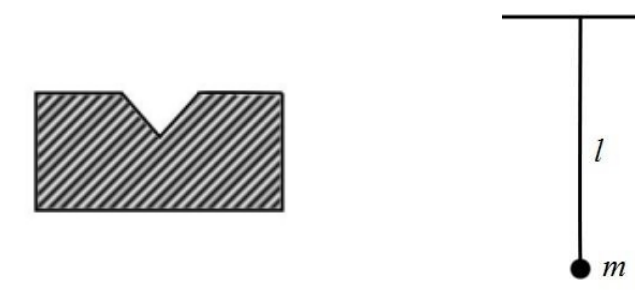

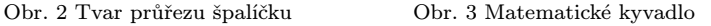

Vyznačte si délku s od místa startu až k zarážce v dolní části nakloněné roviny a zjistěte dobu t pohybu kuličky, nejlépe pomocí stopek nebo mobilu. Určete zrychlení  $a = \frac{2s}{t^2}$ , odtud  $a = g \sin \alpha = gp$ , kde p udává sklon nakloněné roviny. Odtud $g=\frac{a}{p}$  Měření opakujte alespoň 10krát, příslušnou hodnotu tíhového zrychlení určujte z průměrných hodnot s.

# Měření tíhového zrychlení g z pohybu matematického kyvadla

Doba kmitu matematického kyvadla (obr. 3) je dána vztahem  $T =$  $\tilde{p}=2\pi\sqrt{\frac{l}{g}},$  kde  $T$  je doba kmitu,  $l$  délka kyvadla. Odtud pro tíhové zrychlení platí  $g = \frac{\pi^2 l}{T^2}$ , kde T určíme z doby pro 50 kmitů kyvadla (označíme-li  $\tau = \frac{T}{2}$  dobu kyvu, lze využít vztahu  $g = \frac{\pi^2 l}{\tau^2}$ , 50 $T = 100\tau$ , což vede k jednoduššímu výpočtu). Doby T nebo  $\tau$  měřte na základě průchodu tělíska na vlákně rovnovážnou polohou. Odhadněte, které veličiny změříte nepřesně. Kde je těžiště kyvadla?

# Úkol 3: Určete tíhové zrychlení z pohybu matematického kyvadla.

Sestrojte matematické kyvadlo (např. těžší matice upevněná na režnou nit), zjistěte délku kyvadla (vzdálenost místa upevnění od středu matice). Dobu  $T$  kmitu, popř.  $\tau$  kyvu měříme při průchodu vlákna rovnovážnou polohou. Potom $g=\frac{4\pi^2l}{T^2}$ nebo $g=\frac{\pi^2l}{\tau^2}.$ Na základě konkrétního měření se zamyslete, jak zmenšit nepřesnost měření.

# Jak lze odstranit nepřesně změřenou délku matematického kyvadla?

Délku kyvadla nikdy přesně nezměříme. Proto ji vyloučíme. Do destičky vyvrtáme tři od sebe vzdálené otvory tak, že vzdálenost dvou velmi malých otvorů "A" a "B" je d, třetí leží mimo spojnici prvních dvou otvorů, ale na téže přímce AB. Tento třetí otvor je o něco větší a provlékneme jím vlákno s maticí, na jehož druhém konci umístíme špendlík. Délka kyvadla v případě, že špendlík je v otvoru A, bude  $l_1$ , v případě B bude  $l_2$ ,  $l_1 - l_2 = d$ , přičemž d změříme velmi přesně. Poté

$$
T_1 = 2\pi \sqrt{\frac{l_1}{g}}, \quad T_2 = 2\pi \sqrt{\frac{l_2}{g}}, \quad l_1 = \frac{gT_1^2}{4\pi^2}, \quad l_2 = \frac{gT_2^2}{4\pi^2},
$$

$$
l_1 - l_2 = d = \frac{g}{4\pi^2} (T_1^2 - T_2^2), \quad g = \frac{4\pi^2 d}{T_1^2 - T_2^2}
$$

# Úkol 4: Změřte hodnotu tíhového zrychlení pomocí matematického kyvadla upřesněnou metodou

Vytvořte si pomůcku – potřebujete překližku, prkýnko nebo pravítko. Vyvrtejte do něj dva malé otvory a jeden o něco větší. Pomocí stopek nebo mobilu zjistěte dobu  $50T = 100\tau$  a pokus alespoň pětkrát opakujte. Hodnotu tíhového zrychlení vypočítejte z průměrné doby kmitu/kyvu.

#### Měření tíhového zrychlení pomocí kyvadla od hodin

Kyvadla u hodin jsou zpravidla vyrobena z homogenní tyče všude téhož průřezu. Tyč koná harmonické kmity s dobou kmitu  $T=2\pi\sqrt{\frac{J}{mgd}}$ , kde  $J$ je moment setrvačnosti a d je vzdálenost těžiště tyče od osy rotace. Jestliže
osu rotace volíme na jednom konci kyvadla (prakticky však v blízkosti konce kyvadla) je  $J = \frac{1}{3}ml^2$  a  $d = \frac{l}{2}$ . Po dosazení

$$
T = 2\pi \sqrt{\frac{\frac{1}{3}ml^2}{\frac{1}{2}mlg}} = 2\pi \sqrt{\frac{2l}{3g}}.
$$

Odtud tíhové zrychlení

$$
g = \frac{2}{3} \frac{4\pi^2 l}{T^2} = \frac{8\pi^2 l}{3T^2}.
$$

Pro případ měření doby kyvu  $\tau$  je  $g = \frac{2\pi^2 l}{3\tau^2}$ .

## Úkol 5: Určete velikost tíhového zrychlení g použitím kmitů (kyvů) homogenní tyče

Sežeňte si delší tyč (80 až 150 cm), nejlépe obdélníkového průřezu a těsně u jejího konce udělejte šikovně otvor, kterým provléknete hřebík délky asi 6 cm, jehož hlavičku odstraníte. Zvolte dále vhodné "lůžko", v němž bude hřebík umístěn a kyvadlo bude kmitat. Určete dobu  $50T = 100\tau$ , z této doby pak dobu jednoho kmitu/kyvu. Pokus několikrát opakujte. Z průměrné doby kmitu určete hodnotu tíhového zrychlení.

#### Změřte tzv. dobu reakce vaší ruky

Položte ruku dlaní na stůl a kamarád vezme do ruky malou kuličku, kterou náhle uvolní nad vaší rukou, že se začne kulička pohybovat volným pádem. Uvolnění doprovází slovem "teď." Pokud jste pomalejší, dopadne kulička na vaši ruku, pokud jste rychlejší, stihnete rukou ucuknout a kulička dopadne na stůl. Pokus opakujte, aby kulička dopadla těsně v okamžiku, že se právě nedotkne vaší ruky. Kulička padá z výšky h, takže  $t = \sqrt{\frac{2h}{g}}$  je doba reakce vašeho organismu na podmět "teď."

## Úkol 6: Určete dobu reakce vašeho organismu na základě signálu "ted"

Pokus proveďte přesně podle návodu. Opakujte pro pravou i levou ruku.

### Změřte tzv. dobu reakce úchopu vaší ruky

Vezměte si asi 1,6 m dlouhou tyč (např. násadu od smetáku apod.), vyznačte si značkou umístění části ukazováčku na tyči, potom ruku rychle rozevřete, až se prsty narovnají, a znovu rychle tyč uchopte. Tuto dobu změříte stopkami velmi obtížně. Poměrně přesně dokážete zjistit, kam se posunulo na tyči místo úchopu. Vzdálenost obou míst, v nichž se ukazováček ruky dotýká tyče, označíme $d;$  potom $t=\sqrt{\frac{2d}{g}}.$ 

## Úkol 7: Určete dobu reakce vašeho úchopu tyče

Pokus proveďte se smetákem, lyžařskou holí či jinou vhodnou tyčí. Úchop může být levou či pravou rukou.

## Závěrem

Mohli jste zjistit, že k měření nepotřebujeme složitá zařízení, ale spíše důvtip, logické myšlení a dobré nápady; pak můžeme využít i předměty z našeho okolí. Pro zájemce jsou vytvořené pracovní listy k výše uvedeným úkolům (včetně metodických pokynů a verze pro učitele) k dispozici na webu: http://cental.uhk.cz

## Literatura

[1] Svoboda, E. a kol.: Přehled středoškolské fyziky. Praha, Prometheus 1996, 2006, 531 s. ISBN 80-7196-307-0/

## Teoretické úlohy celostátního kola 53. ročníku FO

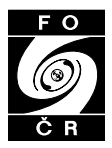

Ve dnech 22. až 24. února 2012 se v Pardubicích uskutečnilo celostátní kolo 53. ročníku Fyzikální olympiády (viz zprávu v MFI 21 (2012), č. 9, s. 572). V příspěvku uvádíme zadání i řešení teoretických úloh, jejichž autory jsou RNDr. Josef Jírů (úloha 1), PaedDr. Přemysl Šedivý (úloha 2 a 3) a RNDr. Jan Thomas (úloha  $\lambda$ ).

Ve všech úlohách počítejte s tíhovým zrychlením  $g = 9.81$  m·s<sup>-2</sup>.

### 1. Elektromagnetická indukce v pravoúhlém rámečku

Pravoúhlý rámeček složený ze tří stejných vodičů délky l je zavěšen na vodorovné nevodivé tyči (obr. 1) v prostoru homogenního magnetického pole s magnetickou indukcí B. Rámeček vychýlíme do vodorovné polohy a uvolníme.

- a) Určete maximální úhlovou rychlost pohybu.
- b) Určete maximální velikost indukovaného napětí mezi závěsy, má-li magnetická indukce B 1) svislý směr, 2) směr osy otáčení, 3) vodorovný směr kolmý k ose otáčení.

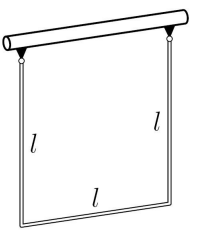

Obr. 1

Řešte obecně, všechny číselné koeficienty vyjádřete přesně. Odpor vzduchu považujte za zanedbatelný. Moment setrvačnosti tenké homogenní tyče o hmotnosti m a délce l vzhledem k příčné ose otáčení procházející těžištěm je

$$
J_0 = \frac{1}{12}ml^2.
$$

### Řešení:

1. a) Označme m hmotnost celého rámečku, h hloubku těžiště, kterou budeme měřit od osy otáčení. Potom platí

$$
mgh = 2 \cdot \frac{m}{3}g\frac{l}{2} + \frac{m}{3}gl,
$$

z čehož

$$
h=\frac{2}{3}l.
$$

Dále určíme moment setrvačnosti celého rámečku vzhledem k ose otáčení jako součet momentů setrvačnosti jednotlivých částí. K výpočtu těchto dílčích momentů použijeme Steinerovu větu. Pro moment setrvačnosti jedné svislé části rámečku vzhledem k ose procházející závěsem platí

$$
J_1 = \frac{1}{12} \cdot \frac{m}{3} l^2 + \frac{m}{3} \left(\frac{l}{2}\right)^2 = \frac{1}{9} ml^2.
$$

Pro moment setrvačnosti vodorovné části rámečku vzhledem k ose procházející závěsem platí

$$
J_2 = \frac{m}{3}l^2.
$$

Celkový moment setrvačnosti je pak

$$
J = 2J_1 + J_2 = \frac{5}{9}ml^2.
$$

Ze ZZME plyne

$$
mgh = \frac{1}{2}J\omega^2,
$$

z čehož

$$
\omega_{\text{max}} = \sqrt{\frac{12g}{5l}}.
$$

b1) Podle Faradayova zákona elektromagnetické indukce se mezi konci přímého vodiče délky l, který se pohybuje příčně rychlostí v v magnetickém poli o indukci B, indukuje napětí o velikosti

$$
U_{\rm i}=Blv\sin\alpha,
$$

kde  $\alpha$  je odchylka vektorových přímek vektorů  $\boldsymbol{B}$  a  $\boldsymbol{v}$ . Bez ohledu na orientaci indukce nahoru či dolů bude na středním vodiči maximální velikost napětí při průchodu nejnižší polohou, kde je sin  $\alpha = 1$  a současně i velikost rychlosti maximální:

$$
v_{\text{max}} = l\omega_{\text{max}} = \sqrt{\frac{12}{5}gl}.
$$

Po dosazení dostaneme

$$
U_{\text{imax}} = Blv_{\text{max}} = B\sqrt{\frac{12}{5}gl^3}.
$$

Závěsné vodiče se pohybují v rovinách rovnoběžných s vektorem magnetické indukce, napětí se na nich neindukuje.

b2) Na závěsných vodičích má indukované napětí navzájem opačnou polaritu, na zbývajícím vodorovném vodiči je napětí nulové. Proto je  $U_i = 0.$ 

b3) Označme α opět okamžitou odchylku vektorových přímek vektorů B a v. Ve výchozí vodorovné poloze rámečku je velikost rychlosti nulová,

Matematika – fyzika – informatika 22 2013 40

ve svislé poloze rámečku je sin  $\alpha = 0$ , tedy v těchto polohách je indukované napětí nulové. Maximální velikost napětí budeme hledat mezi těmito polohami. Rámeček má během pohybu těžiště v hloubce

$$
h_{\alpha} = \frac{2}{3}l\sin(90^{\circ} - \alpha) = \frac{2}{3}l\cos\alpha.
$$

V této poloze je velikost rychlosti středního vodiče

$$
v = l\omega = \sqrt{\frac{12}{5}gl\cos\alpha}
$$

a velikost indukovaného napětí mezi jeho konci

$$
U_{\mathbf{i}} = Blv \sin \alpha = B \sqrt{\frac{12}{5} g l^3} \cdot \sin \alpha \sqrt{\cos \alpha}.
$$

Závěsné vodiče indukční čáry neprotínají, napětí se na nich neindukuje.

Maximum funkce najdeme pomocí derivace podle proměnné α:

$$
\frac{\mathrm{d}}{\mathrm{d}\alpha}(\sin\alpha\sqrt{\cos\alpha}) = \cos\alpha\sqrt{\cos\alpha} + \sin\alpha\frac{-\sin\alpha}{2\sqrt{\cos\alpha}} = \frac{2\cos^2\alpha - \sin^2\alpha}{2\sqrt{\cos\alpha}}.
$$

Z podmínky nulové derivace dostaneme

$$
tg \alpha = \sqrt{2} \qquad (\alpha = 54.7^{\circ}).
$$

Ze vztahů mezi goniometrickými funkcemi dále odvodíme

$$
\sin^2 \alpha = \frac{2}{3}, \quad \cos^2 \alpha = \frac{1}{3}, \quad \sin \alpha \sqrt{\cos \alpha} = \sqrt[4]{\frac{4}{27}} = 0,620.
$$

Maximální velikost indukovaného napětí je

$$
U_{\text{imax}} = B \sqrt{\frac{12}{5} g l^3} \cdot \sqrt[4]{\frac{4}{27}} = \sqrt[4]{\frac{64}{75}} \cdot B \sqrt{gl^3}.
$$

### 2. Kondenzátor a rezistor

Kondenzátorem připojeným ke zdroji střídavého harmonického napětí procházel proud I<sup>1</sup> (obr. 2a). Jestliže byl tentýž kondenzátor připojen sériově s rezistorem, procházel obvodem proud  $I_2$  (obr. 2b).

- a) Porovnejte rezistanci  $R$  rezistoru s kapacitancí  $X_C$  kondenzátoru.
- b) Jaké bylo fázové posunutí svorkového napětí oproti proudu  $I_2$ ?
- c) Jaký proud  $I_3$  by procházel obvodem, kdybychom ke zdroji připojili samotný rezistor (obr. 2c)?
- d) Jaký celkový proud I<sup>4</sup> by procházel obvodem, kdybychom kondenzátor a rezistor připojili paralelně (obr. 2d)?
- e) Jaké by bylo fázové posunutí svorkového napětí oproti proudu I4?

Vnitřní odpor zdroje je zanedbatelný, ve všech případech je tedy jeho svorkové napětí stejné. Řešte obecně, pak pro hodnoty  $I_1 = 50$  mA,  $I_2 = 40 \text{ mA}.$ 

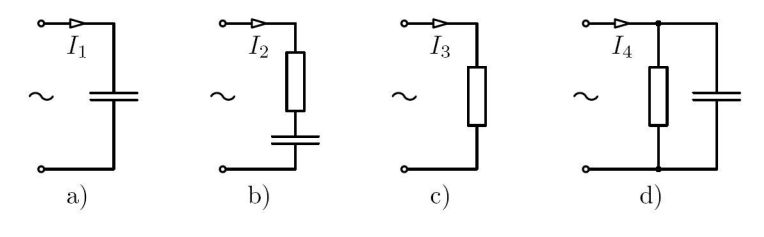

Obr. 2

Řešení:

**2.**a) V obvodu se samotným kondenzátorem platí  $I_1 = U/X_C$ . Z fázorového diagramu sériového spojení kondenzátoru s rezistorem na obr. R1 plyne

$$
U = \sqrt{U_R^2 + U_C^2} = \sqrt{(RI_2)^2 + (X_C I_2)^2} = I_2 \sqrt{R^2 + X_C^2}.
$$

Platí tedy

$$
\frac{I_1^2}{I_2^2} = \frac{R^2 + X_C^2}{X_C^2} \quad \Rightarrow \quad R^2 = X_C^2 \left(\frac{I_1^2}{I_2^2} - 1\right),
$$

$$
R = X_C \sqrt{\frac{I_1^2}{I_2^2} - 1} = 0.75 X_C.
$$

Matematika – fyzika – informatika  $22\ 2013$  42

b) Fázové posunutí svorkového napětí oproti proudu $I_2$ určíme rovněž z obr. R1. Platí

$$
\operatorname{tg}\varphi_2 = -\frac{U_C}{U_R} = -\frac{X_C}{R} = -\frac{1}{\sqrt{\frac{I_1^2}{I_2^2} - 1}} = -\frac{I_2}{\sqrt{I_1^2 - I_2^2}} = -\frac{4}{3}, \quad \varphi_2 = -53^\circ.
$$

Proud $I_2$ tedy předbíhá před svorkovým napětím fázově o 53°.

c) Samotným rezistorem bude procházet proud

$$
I_3 = \frac{U}{R} = \frac{X_C I_1}{X_C \sqrt{\frac{I_1^2}{I_2^2} - 1}} = \frac{I_1 I_2}{\sqrt{I_1^2 - I_2^2}} = 67 \text{ mA}.
$$

d) Z fázorového diagramu paralelního zapojení kondenzátoru s rezistorem na obr. R2 odvodíme √

$$
I_4 = \sqrt{I_R^2 + I_C^2} = \sqrt{\frac{U^2}{R^2} + \frac{U^2}{X_C^2}} = \frac{U\sqrt{X_C^2 + R^2}}{RX_C} =
$$
  
= 
$$
\frac{X_C I_1 \cdot X_C \sqrt{1 + \frac{I_1^2}{I_2^2} - 1}}{X_C^2 \sqrt{\frac{I_1^2}{I_2^2} - 1}} = \frac{I_1^2}{\sqrt{I_1^2 - I_2^2}} = 83 \text{ mA}.
$$

e) Fázové posunutí svorkového napětí oproti proudu  $I_4$  určíme z obr. R2. Platí

$$
\operatorname{tg}\varphi_4=-\frac{I_C}{I_R}=-\frac{I_1}{I_3}=-\frac{\sqrt{I_1^2-I_2^2}}{I_2}=-0.75,\qquad \varphi_4=-37^\circ.
$$

Proud  $I_4$  tedy předbíhá před svorkovým napětím fázově o 37°.

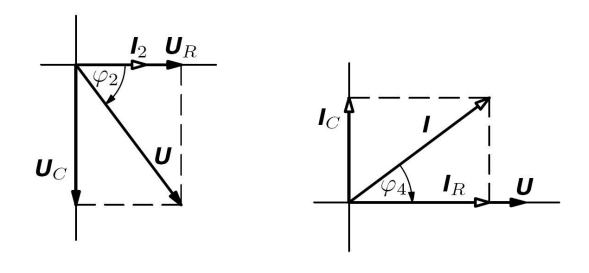

Obr. R1 Obr. R2

43 Matematika – fyzika – informatika 22 2013

### 3. Vibrátor mobilního telefonu

Vibrátor mobilního telefonu (obr. 3) je tvořen miniaturním motorkem M, na jehož ose je nasazen excentr E ve tvaru válcové výseče o poloměru  $r = 2.2$  mm, výšce  $h = 4.5$  mm a středovém úhlu  $2\alpha = 150^{\circ}$  vyrobený z kovu o hustotě $\varrho = 8\,300\ \mathrm{kg\cdot m^{-3}}.$ Motorek se otáčí s frekvencí  $f = 130$  Hz. Těžiště válcové výseče se nachází ve vzdálenosti

$$
d = \frac{2r\sin\alpha}{3\alpha} \tag{1}
$$

od osy motorku.

- a) Odvoďte vzorec (1). Můžete k tomu využít obr. 4, kde je válcová výseč otočena o malý úhel  $\beta$  ze základní polohy symetrické podle osy x. V pootočené poloze je y-ová souřadnice těžiště  $y<sub>x</sub> = d \sin \beta$ . Těleso si přitom můžeme představit rozdělené na válcovou výseč s malým středovým úhlem  $2\beta$  a těžištěm  $T_1$  ve vzdálenosti  $2r/3$  od osy a na válcovou výseč se středovým úhlem  $2\alpha - 2\beta$  a těžištěm  $T_2$  na ose x.
- b) Určete velikost odstředivé síly působící na rotující excentr.

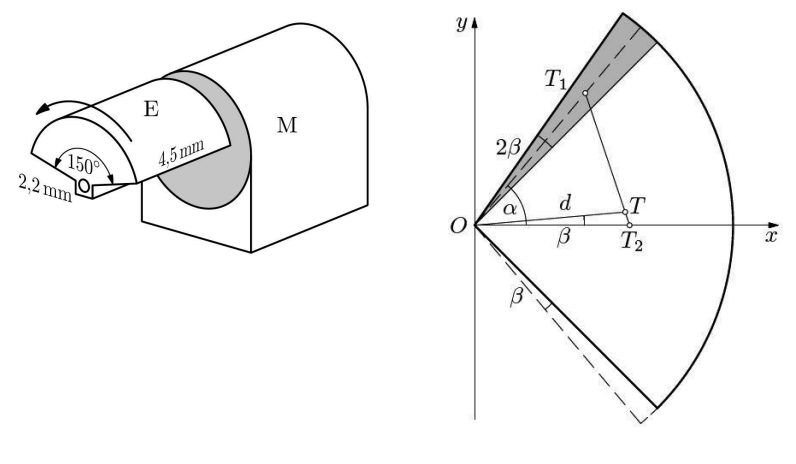

Obr. 3 Obr. 4

### Řešení:

3. a) Označme m hmotnost celého tělesa a  $m_1$  hmotnost výseče se středovým úhlem 2β. Platí

Matematika – fyzika – informatika  $22\ 2013$  44

$$
y_T = \frac{m_1 \cdot \frac{2r}{3} \sin \alpha + (m - m_1) \cdot 0}{m} =
$$
  
=  $\frac{2r \sin \alpha}{3} \cdot \frac{m_1}{m} = \frac{2r \sin \alpha}{3} \cdot \frac{2\beta}{2\alpha} = d \sin \beta \approx d \cdot \beta.$   
Z toho  $d = \frac{2r \sin \alpha}{3\alpha}$ .

b) Úlohu budeme řešit ve vztažné soustavě spojené s rotujícím excentrem. Počátek zvolíme na ose motorku, osa x prochází těžištěm (obr. R3). Na náhodně zvolený element působí odstředivá síla  $\mathbf{F}_i = m_i \omega^2 \mathbf{r}_i$ . Výsledná odstředivá síla je

$$
\mathbf{F} = \sum m_i \omega^2 \mathbf{r}_i = \omega^2 \sum m_i \mathbf{r}_i = \omega^2 m \mathbf{r}_T,
$$

kde  $m$  je celková hmotnost excentru a  $\boldsymbol{r}_T$  je polohový vektor těžiště. Vzhledem k souměrnosti excentru působí výsledná odstředivá síla $\boldsymbol{F}$ v ose $\boldsymbol{x}$ a má velikost

$$
F = \omega^2 m x_\tau = \omega^2 m d.
$$

Hmotnost excentru je  $m = \alpha r^2 h \varrho$  a velikost výsledné odstředivé síly je

$$
F = 4\pi^2 f^2 \cdot \frac{2}{3} h \varrho r^3 \sin \alpha = 0.17 \text{ N}.
$$

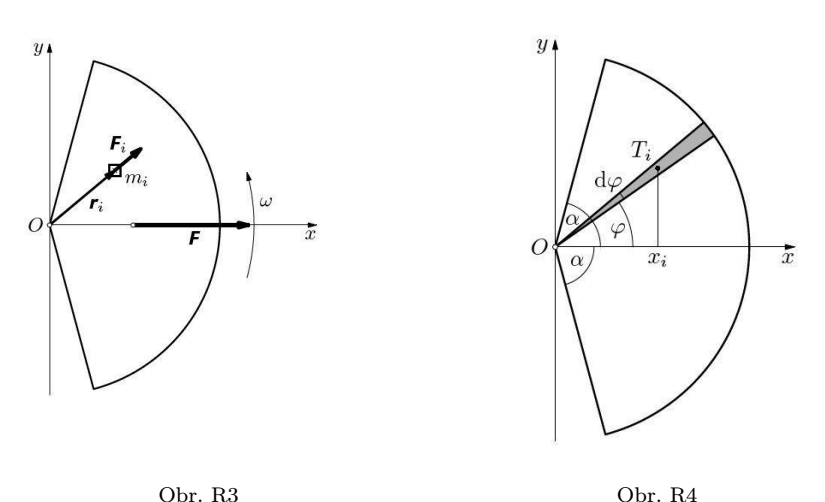

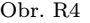

45 Matematika – fyzika – informatika 22 2013

Alternativní řešení úkolu a) užitím integrálního počtu:

Válcovou výseč umístěnou v základní poloze rozdělíme na elementární válcové výseče s malým středovým úhlem d $\varphi$  (obr. R4). Těžiště  $T_i$  elementární výseče má x-ovou souřadnici

$$
x_i = \frac{2}{3}r\cos\varphi,
$$

hmotnost elementární výseče je

$$
\mathrm{d}m = m\frac{\mathrm{d}\varphi}{2\alpha}.
$$

Pro x-ovou souřadnici těžiště celého tělesa platí

$$
x_{\scriptscriptstyle T} = \frac{1}{m}\int\limits_m x\cdot {\rm d}m = \frac{1}{m}\int\limits_{-\alpha}^{\alpha} \frac{2}{3}r\cos{\varphi}\cdot\frac{m}{2\alpha}{\rm d}\varphi = \frac{r}{3\alpha}\int\limits_{-\alpha}^{\alpha} \cos{\varphi}\,{\rm d}\varphi = \frac{2r\sin{\alpha}}{3\alpha}.
$$

### 4. Mikrotron

Mikrotron je urychlovač elektronů pracující na podobném principu jako cyklotron. V poli silného elektromagnetu o indukci B je umístěna plochá válcová komora, ale místo duantů je u okraje komory dutinový rezonátor, který opakovaně urychluje elektrony vysokofrekvenčním střídavým napětím. Při prvním vstupu do rezonátoru je kinetická energie elektronu zanedbatelná. Při každém průchodu rezonátorem se jeho kinetická energie zvětší o hodnotu rovnou klidové energii  $E_0 = m_0 c^2$  a elektron přechází na kruhovou trajektorii o větším poloměru (obr. 5). Aby elektron přišel mezi elektrody rezonátoru ve správné fázi periody vysokofrekvenčního napětí a mohl být znovu urychlen, pracuje generátor napětí s frekvencí

$$
f_0 = \frac{eB}{2\pi m_0},\tag{2}
$$

kde  $m_0 = 9.1 \cdot 10^{-31}$  kg je klidová hmotnost elektronu,  $e = 1.6 \cdot 10^{-19}$  C elementární náboj a  $c = 3.0 \cdot 10^8 \text{ m} \cdot \text{s}^{-1}$  rychlost světla ve vakuu.

Matematika – fyzika – informatika 22 2013 46

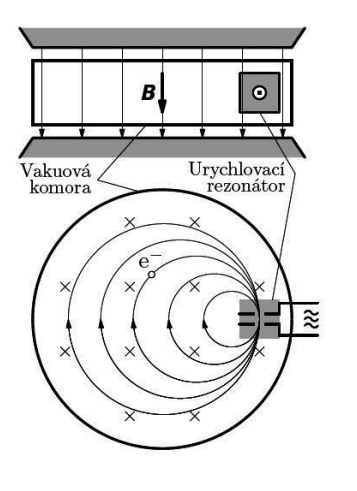

Obr. 5

- a) Vypočítejte frekvenci generátoru, jestliže velikost vektoru magnetické indukce ve vakuové komoře je B =  $= 0.40$  T.
- b) Ověřte, že při splnění podmínky (2) je na každé trajektorii elektronu doba oběhu T celočíselným násobkem periody T<sup>0</sup> generátoru.
- c) Určete celkovou energii elektronu, poloměr trajektorie a dobu oběhu po n-tém průchodu elektronu rezonátorem. Můžete využít vztah mezi celkovou energií, klidovou energií a hybností částice  $E^2 = E_0^2 + p^2 c^2$ .

Řešte nejprve obecně, potom pro  $B = 0.40$  T,  $n = 40$ .

Řešení:

4. a)  $f_0 = 1.1 \cdot 10^{10}$  Hz.

b) Při n-tém průchodu rezonátorem se kinetická energie elektronu zvětší na

$$
E_{\mathbf{k}} = nE_0 = n \cdot m_0 c^2
$$

a hmotnost elektronu se zvětší na

$$
m = m_0 + \frac{E_{\rm k}}{c^2} = (n+1)m_0.
$$

Dostředivou silou při pohybu elektronu je síla magnetická. Platí

$$
Bev = \frac{mv^2}{r} \quad \Rightarrow \quad v = \frac{Ber}{m} = \frac{Ber}{(n+1)m_0} = 2\pi rf. \tag{3}
$$

$$
f = \frac{Be}{2\pi(n+1)m_0} = \frac{f_0}{n+1} \quad \Rightarrow \quad T = (n+1)T_0.
$$

c) Po n-tém průchodu rezonátorem je celková energie elektronu

$$
E = (n+1)m_0c^2.
$$

47 Matematika – fyzika – informatika 22 2013

Pro  $n = 40$  dostaneme  $E = 3.4 \cdot 10^{-12}$  J = 21 MeV.

Doba *n*-tého oběhu je  $T = \frac{n+1}{f_0} = \frac{2\pi(n+1)m_0}{Be}$ . Pro dané hodnoty  $T = 3.7 \cdot 10^{-9}$  s.

Z (1) vyjádříme hybnost elektronu  $p = mv = Ber$ .

Ze vztahu mezi celkovou energií, klidovou energií a hybností částice po n-tém oběhu platí:

$$
E^{2} = [(n+1)E_{0}]^{2} = E_{0}^{2} + p^{2}c^{2} = E_{0}^{2} + (Berc)^{2},
$$

$$
r = \frac{E_{0}}{Bec}\sqrt{(n+1)^{2} - 1} = \frac{m_{0}c}{Be}\sqrt{n^{2} + 2n}.
$$

Pro dané hodnoty  $r = 17$  cm.

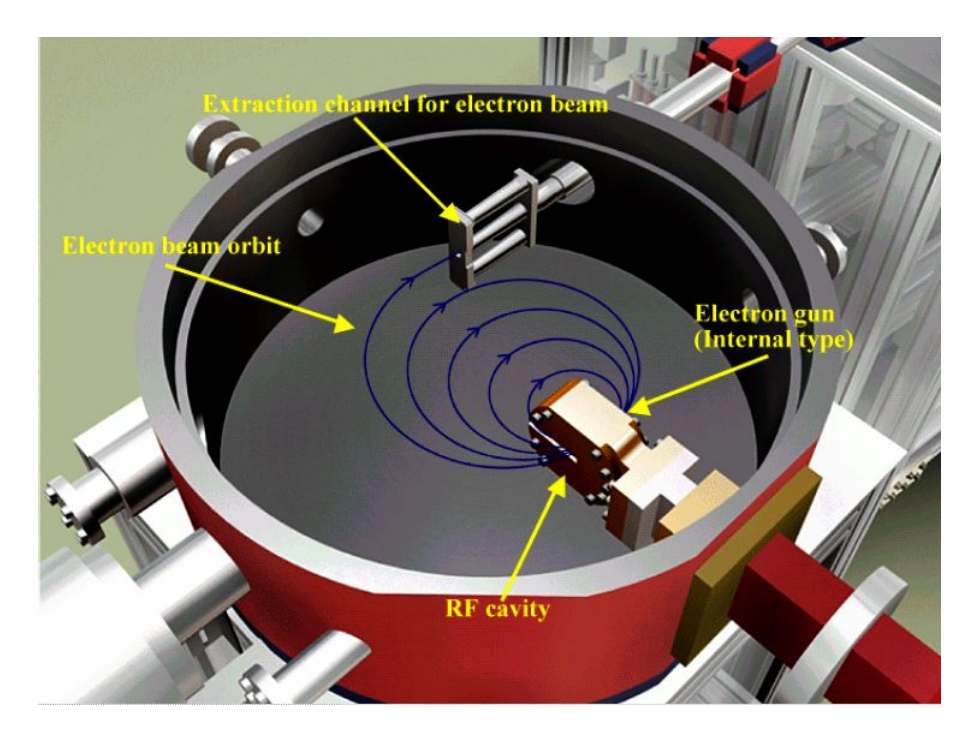

Obrázek převzat z publikace Urychlovače nabitých částic od doc. Z. Doležala z MFF.

Matematika – fyzika – informatika 22 2013 48

# Český úspěch na Mezinárodní fyzikální olympiádě 2012

BOHUMIL VYBÍRAL – JAN KŘÍŽ – IVO VOLF

ÚK FO, Univerzita Hradec Králové

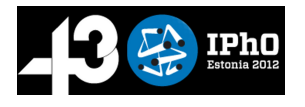

Mezinárodní fyzikální olympiáda (IPhO) se každoročně koná v určitém státě světa podle dlouhodobého rozpisu mezinárodní komise IPhO. Roku 2012 tuto soutěž, ve dnech 15. až

24. července, uspořádala Estonská republika. 43. ročník IPhO se konal v hlavním městě Tallinnu a v univerzitním městě Tartu (vzdáleném asi 170 km jihovýchodně od Tallinnu). Její organizaci zabezpečovaly přední estonské vědecké instituce (Estonian Information Foundation, Univerzita Tartu, Tallinnská technická univerzita, Estonská akademie věd, Nadace Archimedes a Estonská fyzikální společnost).

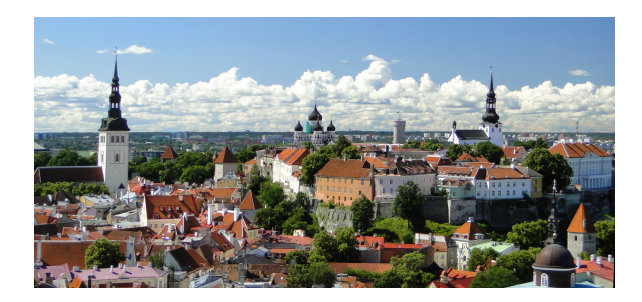

43. IPhO hostil Tallinn, krásné moderní město s citlivě renovovanou starou zástavbou. (foto B. Vybíral)

Českou republiku na 43. IPhO reprezentovala delegace ve složení:

- Ondřej Bartoš, absolvent Gymnázia ve Žďáru nad Sázavou,
- Jakub Vošmera, absolvent Gymnázia Matyáše Lercha v Brně,
- Stanislav Fořt, absolvent Gymnázia Pierra de Coubertina v Táboře,
- Martin Raszyk, student Gymnázia v Karviné Novém Městě,
- Lubomír Grund, student Gymnázia Ch. Dopplera v Praze,

kterou doprovázeli

- Prof. Ing. Bohumil Vybíral, CSc. z Univerzity Hradec Králové, vedoucí reprezentace,
- RNDr. Jan Kříž, Ph.D. z Univerzity Hradec Králové, pedagogický vedoucí.

V české skupině byl také Mgr. Filip Studnička, člen ÚK FO ČR a doktorand UHK, kterého organizátoři 43. IPhO pozvali jako opravujícího ("markera") do jedné z hodnotitelských komisí.

Studenti byli na soutěž vybráni na výběrovém soustředění, které se konalo v dubnu 2012 na katedře fyziky Přírodovědecké fakulty Univerzity Hradec Králové. Bylo pozváno všech 11 vítězů celostátního kola 53. ročníku Fyzikální olympiády v Pardubicích. Během tří dnů byly studentům zadány tři teoretické a tři experimentální náročné testy. Výsledky testů, spolu s výsledky dosaženými v celostátním a krajském kole FO, rozhodly o reprezentantech. Necestujícím náhradníkem soutěžících byl Jakub Krásenský, absolvent Gymnázia v Jihlavě. Další intenzivní přípravu družstva, jeho náhradníka a dalších nadějných studentů z nižších ročníků středních škol, organizoval prof. RNDr. Ivo Volf, CSc. Byla to jednak korespondenční forma, jednak dvanáctidenní soustředění, konané opět na katedře fyziky PřF. Týdenní část této přípravy v Hradci Králové proběhla společně s rozšířeným slovenským družstvem.

Vlastní soutěž na 43. IPhO v Estonsku se konala v prostorách Univerzity Tartu, slavnostní ceremoniály na zahájení a ukončení v koncertním centru Nokia v Tallinnu. Všechny schůze mezinárodní jury probíhaly v konferenčních prostorách hotelu Radisson Blu Hotel Olümpia, v němž bydleli vedoucí delegací. Soutěže se zúčastnilo 378 studentů z 81 států a teritorií z Evropy, Asie, Austrálie, Afriky a obou částí Ameriky. Z Evropské unie soutěžili studenti z 25 států (z EU se nezúčastnily jen reprezentace Malty a Lucemburska).

Program studentů a jejich vedoucích byl většinou oddělený. V době, kdy vedoucí pracovali na zadáních a opravách úloh, studenti měli poznávací nebo sportovní aktivity. Naopak, když soutěžící řešili úlohy, měli vedoucí poznávací program. Společné setkání studentů s jejich vedoucími se uskutečnilo až po vlastní soutěži, kdy 20. července delegace vedoucích přijely do Tartu. Zde na hlavním náměstí se konalo vyhlášení Tartu "světovým hlavním městem fyziky", poté společný oběd se studenty, návštěva fyzikálních expozic univerzity a přednáška nositele Nobelovy ceny za chemii v roce 1996, sira Harolda Kroto z Velké Británie.

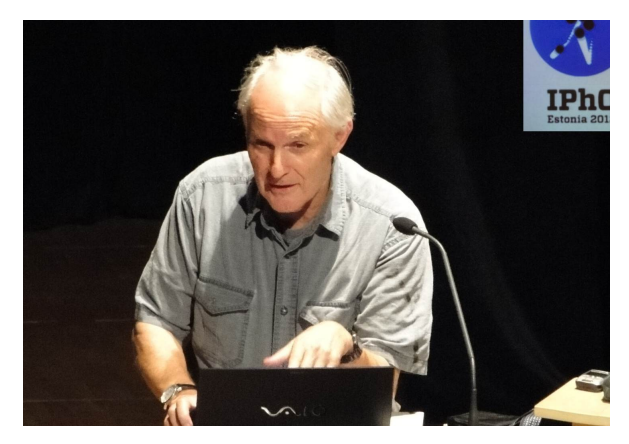

Sir Harold Kroto, nositel Nobelovy ceny za chemii, při přednášce na 43. IPhO (foto B. Vybíral)

Podstatnou částí každé IPhO jsou soutěžní úlohy a jejich následné řešení studenty. V souladu se statutem návrh úloh připravuje a předkládá organizační výbor pořádající země. Ten pro soutěžící na 43. IPhO připravil tři náročné a zajímavé teoretické úlohy (pro řešení po dobu 5 hodin v jednom půldni 17. 7.) a dvě experimentální úlohy (pro řešení rovněž po dobu 5 hodin ve druhém půldni 19. 7.). Mezinárodní komisi je vždy předložen návrh úloh v pěti jazycích: anglicky, rusky, německy, francouzsky a španělsky. Po procesu korekcí úloh mezinárodní komisí se schvaluje konečné znění v angličtině. Vedoucí delegací poté provádějí překlad úloh do národních jazyků soutěžících. Zpravidla jde o velký textový soubor a jeho překlad a tisk zadání trvá až do ranních hodin dne, kdy studenti provádějí řešení teoretických resp. experimentálních úloh. Ze zadání soutěžních úloh na 43. IPhO uvedeme jen hlavní myšlenku řešeného problému (podrobně jsou úlohy, včetně řešení, zveřejněny na www.IPhO2012.ee):

1. Zaměřeno na náčrtky. Šlo o náročnou teoretickou úlohu, sestávající ze tří nezávislých částí. Jejich společným jmenovatelem bylo zjištění potřebných informací z náčrtků a provedení řešení formou (zdůvodněných) schémat. První byla z balistiky. Druhá část se týkala obtékání

křídla letadla – určovalo se, v jakém místě a za jaké rychlosti kondenzuje na křídle vzdušná vlhkost. Třetí část se týkala supravodivých trubiček.

- 2. Kelvinovo vodní kapátko. Úkolem této klasické úlohy, v níž se kombinovaly poznatky o povrchových molekulárních vlastnostech kapalin, z mechaniky a elektřiny, byl teoretický rozbor činnosti přístroje, zvaného Kelvinovo vodní kapátko.
- 3. Formování protohvězdy. Jednalo se o klasickou astrofyzikální úlohu, v níž studenti museli prokázat znalosti z mechaniky, gravitace a termiky. S jejich pomocí popisovali smršťování oblaku mezihvězdného plynu do protohvězdy.
- 4. Magnetická permeabilita vody. Studenti měli měřením na atypickém přístroji zjistit magnetickou permeabilitu vody. K tomu určovali zakřivení povrchu vodní hladiny, vzniklé nad velmi silným permanentním magnetem. Protože toto zakřivení bylo velmi malé (o velikosti jen desítek mikrometrů), bylo k jeho proměření využíváno odrazů laserového paprsku od magnetem zdeformované vodní hladiny. Šlo o velmi zajímavou, netradiční úlohu, která byla náročná jak na stabilitu přístroje a potřebnou experimentální zručnost, tak na následné matematické zpracování naměřených dat.

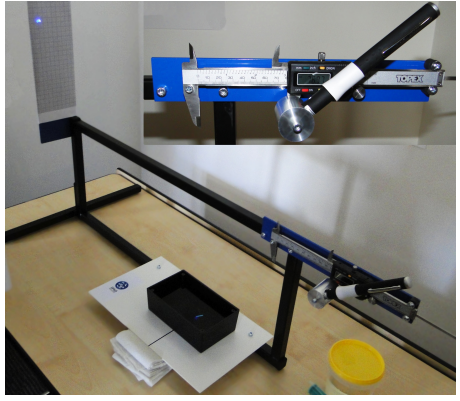

Přístroj k experimentální úloze Magnetická permeabilita vody (foto B. Vybíral)

5. Nelineární černá skříňka. Jednalo se o nejnáročnější soutěžní úlohu. Studenti analyzovali elektrickou černou skříňku s neznámým nelineárním členem. Proměřovali voltampérovou charakteristiku tohoto členu ve dvou rozdílných obvodech a poté určovali závislost kapacity kondenzátoru na napětí. Náročnost spočívala především v tom, že studenti sami museli navrhnout postup měření a využívat speciálně vyrobený netradiční multimetr, který umožňoval měření nejen proudu a napětí, ale i okamžité hodnoty jejich derivací podle času.

Nejlepšího výsledku dosáhl soutěžící Attila Szabó z Maďarska(jeho zisk 45,8 bodů z padesáti možných). Kromě ceny za absolutní vítězství tento soutěžící získal i cenu za nejlepší řešení teoretických úloh. Cenu za nejlepší řešení experimentálních úloh získal soutěžící Kai-Chi Huang z Tchajwanu.

Podle statutu IPhO se udělují minimálně 8 % řešitelům zlaté medaile, dalším 17 % stříbrné, dalším 25 % bronzové medaile a dalším 17 % čestná uznání. Tím se stanovila hranice pro získání jednotlivých medailí na 43. MFO takto: min. 31,0 bodů pro zlatou medaili, min. 23,9 bodů pro stříbrnou medaili, min. 17,2 bodů pro bronzovou medaili a min. 12,4 bodů pro čestné uznání. Po konečném stavu hodnocení, provedeném po moderaci (tj. po individuální diskusi vedoucích národních delegací se členy příslušných komisí "markerů") byl výsledek 43. IPhO tento: zlatou medaili získalo 45 soutěžících, stříbrnou 71 soutěžících a bronzovou medaili 93 soutěžících. Čestné uznání bylo uděleno 63 soutěžícím.

K nejlepším řešitelům patřili již tradičně jednotlivci družstev těchto států: Čína (ČLR), Tchaj-wan, Singapur, Rusko, Korea, USA a Thajsko. Česká republika se v neoficiálním pořadí států (podle bodů přidělených za medaile) zařadila na 19. příčku na světě (5. místo v EU). Český úspěch na 43. IPhO tedy byl ještě o něco lepší, než velmi dobrý úspěch v minulých dvou letech. Za vyzdvihnutí především stojí fakt, že všichni čeští reprezentanti získali medaili, což se stalo podruhé za sebou a teprve počtvrté za dobu existence samostatné České republiky.

Čeští soutěžící dosáhli na 43. MFO velmi dobrého úspěchu. Výsledky českých řešitelů jsou tyto: 1. Ondřej Bartoš: 28,4 bodů – stříbrná medaile, 2. Jakub Vošmera: 28,2 bodů – stříbrná medaile, 3. Stanislav Fořt: 28,1 bodů – stříbrná medaile, 4. Lubomír Grund: 25,4 bodů – stříbrná medaile a 5. Martin Raszyk: 20,4 bodů – bronzová medaile. Za povšimnutí stojí fakt, že bodový rozdíl mezi členy naší první trojice je jen 0,3 bodu. Všichni tři měli velmi blízko ke zlatu. O kvalitě českých soutěžících svědčí i to, že Stanislav Fořt a Jakub Vošmera zlaté medaile poté v srpnu vybojovali na 6. Astronomické a astrofyzikální olympiádě v Brazílii a Martin Raszyk zde získal stříbrnou medaili.

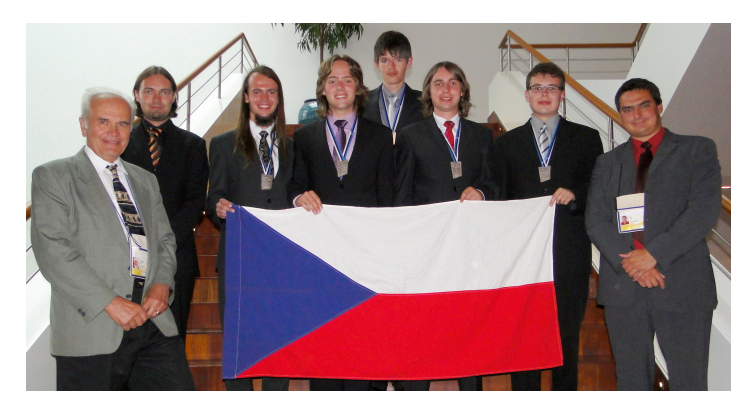

Úspěšná reprezentace České republiky na 43. Mezinárodní fyzikální olympiádě v Estonsku 2012. Zleva: prof. Ing. Bohumil Vybíral, CSc., vedoucí reprezentace, Mgr. Filip Studnička, člen jedné z hodnotitelských komisí, Lubomír Grund, stříbrná medaile, Stanislav Fořt, stříbrná medaile, Martin Raszyk, bronzová medaile, Jakub Vošmera, stříbrná medaile, Ondřej Bartoš, stříbrná medaile a RNDr. Jan Kříž, Ph.D., pedagogický vedoucí (foto B. Vybíral)

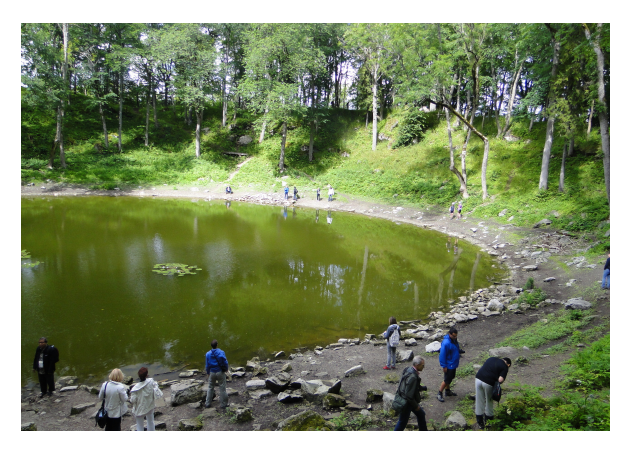

Z doprovodného poznávacího programu 43. IPhO: kráter (o průměru 110 m a hloubce 22 m) na ostrově Saaremaa jako pozůstatek dopadu Kaali meteoritu asi před 5 tisíci lety (foto B. Vybíral)

43. Mezinárodní fyzikální olympiáda byla velmi dobře připravena a probíhala hladce. Její organizace v Estonsku a doprovodný společenský, kulturní a poznávací program snese ta nejpřísnější měřítka. Čeští reprezentanti ziskem čtyř stříbrných a jedné bronzové medaile nezklamali.

## INFORMATIKA

## Počítačová bezpečnost ve výuce informatiky

(7. část: snadné transpoziční šifry a výuka programování)

MICHAL MUSÍLEK – ŠTĚPÁN HUBÁLOVSKÝ

Přírodovědecká fakulta Univerzity Hradec Králové

V minulých článcích našeho seriálu jsme se seznámili s pojmy otevřený text, šifrový text, šifrování, dešifrování, luštění a frekvenční analýza textu. Ve 3. části jsme také zmínili možný výsledek frekvenční analýzy, kdy v analyzovaném v šifrovém textu je nejčetnějším písmenem E, dalšími A, I, O, N, atd., stejně jako v běžném českém otevřeném textu. Potom se pravděpodobně jedná o text zašifrovaný změnou pořadí písmen tvořících zprávu, tedy transpozici. Přestože jsme ještě zdaleka nepopsali všechny existující typy substitučních šifer, podíváme se dnes pro změnu na snadné transpoziční šifry a na realizaci jejich algoritmů v programovacím jazyce snadno dostupném našim žákům.

Jednou z možností realizace algoritmu je vložení skriptu do HTML stránky. Skript je potom interpretován prostřednictvím webového prohlížeče, aniž bychom pro jeho běh potřebovali jakékoliv jiné prostředí. Jako skriptovací jazyk můžeme použít např. JavaScript, nebo VBScript. v našich ukázkách jsme se rozhodli pro JavaScript [1]. k editaci zdrojového kódu lze použít program "Poznámkový blok" z příslušenství operačního systému Windows. Nejprve si připravíme HTML dokument, do kterého pak budeme vkládat různé skripty:

```
<html><head>
  <title>Transpoziční šifry</title>
 </head>
 <script type="text/javascript" language="JavaScript">
 1 - -/*Zde budou uvedeny konkrétní skripty pro šifrování*/
 //-->
 </script>
 <body>
  <h1>Transpoziční šifry</h1>
  <form name="texty">
    <table border="0">
      <tr><td>0T: </td><td><input type="text" name="ot"
                      maxlength="150" size="150"></td></tr>
      <tr><td>ŠT: </td><td><input type="text" name="st"
                      maxlength="150" size="150"></td></tr>
      <tr><td>&nbsp;</td><td>
  <!-- Následující řádky s tlačítky budou doplňovány: -->
  <input type="button" value="Odzadu" onClick="odzadu();">
    \langle/td>\langle/tr>
   \langle/table>
  </form>
 </body>
\langle/html>
```
Nejjednodušší transpozice je založena na přepisu celého textu odzadu. Budeme-li pracovat s datovým typem "řetězec znaků" a označíme-li OT řetězec představující otevřený text a ŠT řetězec představující šifrový text, můžeme algoritmus pro přepis celého textu odzadu rozepsat do následujících kroků:

- 1. Zjisti délku řetězce OT. Nastav hodnotu proměnné i na délku řetězce OT.
- 2. Nastav hodnotu ŠT na prázdný řetězec.
- 3. Přečti i-tý znak řetězce OT a připoj ho na konec řetězce ŠT.
- 4. Zmenši hodnotu i o 1. Je-li  $i > 0$ , jdi na 3. krok, jinak skonči.

Převod algoritmu do JavaScriptu je ovlivněn číslováním pozic znaků v řetězci s délkou n, které není, jak bychom nejspíš čekali, od 1 do n, ale od 0 do n−1. V názvech proměnných také musíme vynechat diakritiku. Celý podprogram je uvozen klíčovým slovem function, protože jazyk JavaScript nerozlišuje z hlediska syntaxe mezi podprogramy, procedurami a funkcemi. Do připraveného HTML dokumentu vložíme skript:

```
function odzadu()
      {
        OT = document.texty.ot.value;
        n = 0T.lengthST = ''':for (i = n-1; i > -1; i--){ST -1 = 0T.charAt(i)};
        document.texty.st.value = ST;
      }
```
Na konci tabulky formuláře využijeme tlačítko:

```
<input type="button" value="Odzadu" onClick="odzadu();">
```
Jinou, algoritmicky o něco složitější transpozicí, je psaní jednotlivých slov otevřeného textu odzadu. Začněme opět slovním popisem algoritmu:

- 1. Rozděl řetězec OT na podřetězce, oddělovačem, který určí toto rozdělení, je mezera.
- 2. Zjisti počet podřetězců.
- 3. Jednotlivé podřetězce přepiš odzadu dopředu s využitím dříve popsaného algoritmu.
- 4. Sestav ŠT z jednotlivých odzadu přepsaných podřetězců.

Kromě řetězců OT a ŠT budeme nyní muset pracovat také s polem podřetězců PP. Počet podřetězců označíme k, zatímco délka jednotlivého podřetězce bude i nadále n. Cykly budou mít řídící proměnné j a i. Podprogram v JavaScriptu může vypadat např. takto:

```
function poSlovech()
      {
```

```
OT = document.texty.ot.value;
 PP = OT.split(' '); /* rozděl na podřetězce */
 k = PP.length; /* zjisti počet podřetězců */
 ST = ' :
 for (i = 0; j < k; j++){
     n = PP[j].length;for (i = n-1; i^> -1; i-{ST -= PP[j].chart(i)};ST += ' ';
   }
 document.texty.st.value = ST;
}
```
Na konci tabulky formuláře vložíme další tlačítko:

```
<input type=
"button" value="Poslovech " onClick="poSlovech();">
```
Třetí možností přepisu odzadu je vytvoření pětimístných skupin znaků, oddělených mezerou, na něž potom uplatníme výše uvedený algoritmus namísto na slova. Příslušný skript necháme jako cvičení čtenářům. Přepis celého textu nebo jeho částí (slov, skupin) odzadu je samozřejmě jen jednou z mnoha snadných transpozičních šifer, vhodných jako úlohy pro výuku algoritmizace a programování.

## Šifrování "podle plotu"

Další skupinou šifer, které dle Simona Singha [3] i Pavla Vondrušky [4] s oblibou používají pro psaní tajných zpráv školáci v Anglii, jsou šifry "podle plotu" (angl. Rail Fence Cipher). Existují různé varianty těchto šifer, které se liší počtem řádků a popřípadě také tvarem cik-cak lomené čáry, která spojuje písmena otevřeného textu, zapsaná do tabulky představující plot. Úplně nejjednodušší je použití tabulky se dvěma řádky, do které zapisujeme otevřený text střídavě do prvního a druhého řádku, a to bez diakritiky, interpunkčních znamének a mezer. Výsledný šifrový text pak čteme po řádcích a přepíšeme jej do pětimístných skupin. Ukažme si šifrování na příkladu. Máme zašifrovat text: "Tak dlouho se chodí se džbánem pro vodu, až se ucho utrhne.ÿ Přepis do tabulky:

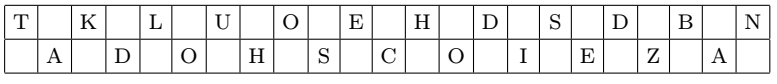

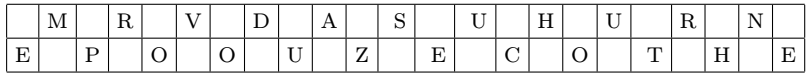

Šifrový text:

TKLUO EHDSD BNMRV DASUH URNAD OHSCO IEZAE POOUZ ECOTH E

Vidíme, že výsledný text bychom v tomto případě získali také "rozpočítánímÿ znaků zprávy na první a druhé (liché a sudé) a následným vypsáním nejprve všech prvých a potom všech druhých. Zkusme, nejprve opět slovně, popsat algoritmus šifrování:

- I. Odstraň z textu všechnu diakritiku, interpunkční znaménka a mezery a zapiš jej pouze velkými písmeny (tj. malá písmena změň na velká).
- II. Rozpočítej znaky textu na první a druhé a vytvoř dva podřetězce, ze kterých se potom složí výsledný šifrový text.
- III. Vypiš výsledný šifrový text a přitom za každých pět znaků vlož mezeru (tj. vytvoř pětimístné skupiny znaků).

Tento stručný zápis algoritmu některým žákům stačí, aby se s využitím referenční příručky JavaScriptu [1] pustili do programování. Většina ale bude pravděpodobně potřebovat jemnější členění postupu do menších kroků:

- 1.  $i = 1$ ;  $n =$  délka OT;  $ST =$  prázdný řetězec.
- 2. Vezmi i-tý znak OT
	- a. Je to písmeno bez diakritiky? Jestliže ANO, připoj ho k ŠT.
	- b. Je to písmeno s diakritikou? Jestliže ANO, nahraď ho odpovídajícím znakem bez diakritiky a připoj ho k ŠT.
- 3. Zvětši i o 1.
- 4. Je  $i > n$ ? NE... jdi na 2. krok. ANO... pokračuj 5. krokem.
- 5. Přiřaď hodnotu ŠT do OT. Tím je hotova I. fáze algoritmu viz hrubý popis.
- 6.  $i = 1$ ;  $n =$  délka upraveného OT; ŠT, PRVNÍ, DRUHÉ = prázdný řetězec.
- 7. Vezmi i-tý znak OT a. Je i liché číslo? Připoj i-tý znak OT k řetězci PRVNÍ. b. Je i sudé číslo? Připoj i-tý znak OT k řetězci DRUHÉ.
- 8. Zvětši i o 1.
- 9. Je  $i > n$ ? NE... jdi na 7. krok. ANO... pokračuj 10. krokem.
- 10. Proveď spojení řetězců  $\text{ST} = \text{PRVN}$ Í + DRUHÉ. Tím je hotová II. fáze algoritmu.
- 11.  $i = 1$ ; OT =  $ST$ ;  $ST = prázdný řetězec$ .
- 12. Připoj i-tý znak OT k ŠT.
- 13. Je i dělitelné pěti a zároveň  $i > 0$ ? Jestliže ANO, připoj k ŠT mezeru.
- 14. Je  $i > n$ ? NE... jdi na 12. krok. ANO... pokračuj 15. krokem.
- 15. Vypiš ŠT. Konec.

Příslušný program v JavaScriptu je výhodné rozepsat do několika podprogramů, protože odstranění diakritiky, interpunkce a mezer se nám ještě může hodit i v jiných typech šifer, stejně jako rozdělení dlouhého řetězce na pětimístné skupiny oddělené mezerami. Skript, který spojí všechny tři fáze do jednoho procesu bude uveden jako poslední a bude vypadat následovně:

```
function podlePlotu()
  {
    vycisteni();
    rozpocitani();
    poPeti();
  }
```
Podprogram "vyčištění", který odstraní diakritiku, interpunkci a mezery, lze v JavaScriptu zapsat následovně:

Matematika – fyzika – informatika  $22\ 2013$  60

```
function vycisteni()
 {
  OT = document.texty.ot.value;/* vezmi otevřený text */
  OT = OT.toUpperCase(); /* převeď na velká písmena */
  n = OT.length; /* zjisti délku řetězce */
  ST = '; /* ST ie zatím prázdný */
  for (i = 0; i<sup>*</sup> < n; i<sup>++</sup>){
    znakOT = OT.charAt(i);znakST = '; /* jiné znaky než písmena neber */
     if ((\n  'A' \leq \text{rankOT}) \& ( \text{rankOT} \leq \text{val} 'Z')){znakST = znakOT};if (znakOT == "A")\{znakST = 'A'\}; /*odstraň čárku */
     if (znak0T == "C"){znakST = 'C'}; /* odstraň háček */
  //... zde vyjmenovat všechna písmena s diakritikou!!
     if (znakOT == "Z")\{znakST = 'Z'\}:
     ST += znakST; /* přidej znak k šifrovému textu */
    }
  document.texty.ot.value = ST;
       /*zapiš ŠT do horního pole*/
 }
```
Podprogram pro rozpočítání (rozdělení "podle plotu") je sám o sobě velmi jednoduchý:

```
function rozpocitani()
 {
   OT = document.texty.ot.value;
   n = 0T.length;PRVNT = ';
   DRUHE = ';
   for (i = 0; i < n; i++)if (i % 2 == 0) {PRVNI} += OT.charAt(i)}
     else {DRUHE += OT.charAt(i)};
   ST = PRVNI + DRUHE:
   document.texty.st.value = ST;
```
}

Poslední podprogram vloží za každé páté písmeno šifrového textu mezeru:

```
function poPeti()
  {
    OT = document.texty.st.value;
    n = 0T.length;ST = '';
    for (i = 0; i<sup>*</sup> < n; i<sup>++</sup>){
         ST += OT.charAt(i);
         if (i % 5 == 4) {ST += ' '}; /* vloží mezeru */
       }
    document.texty.st.value = ST;
  }
```
Nakonec přidáme tlačítko pro spuštění celého skriptu:

```
<input type=
"button" value="Podle plotu" onClick="podlePlotu();">
```
Kromě této nejiednodušší varianty můžeme šifrovat "podle plotu" v tabulce se třemi, či více řádky a rozmístění písmen se může řídit o něco složitějším schématem než je klikatá čára od horní hranice k dolní a zpět. Ukažme si takové šifrování opět na příkladu:

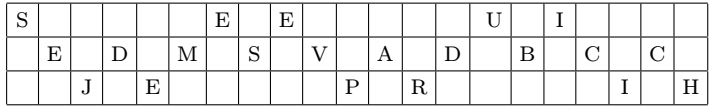

Otevřený text: Sejdeme se v Pardubicích. Šifrový text: SEEUI EDMSV ADBCC JEPRI H

Všimněte si, že zatímco u šifer "celý text odzadu" a "po slovech odzadu" byl postup šifrování a dešifrování shodný, u šifer "podle plotu" jde o různé algoritmy. Pokud by Vás zajímal skript pro dešifrování "podle plotuÿ, můžete se podívat na zdrojový kód webové stránky [2].

V této části seriálu jsme důkladně rozebrali algoritmy šifrování pomocí několika vybraných snadných transpozic. K zápisu programů jsme zvolili skriptovací jazyk JavaScript, jednak pro jeho dostupnost a jednak pro jeho syntaxi, která je velmi podobná syntaxi široce rozšířeného programovacího jazyka C. V příštích částech se seznámíme s dalšími transpozičními šiframi a také s postupy jejich luštění.

### Literatura

- [1] Eisenmenger, R.: JavaScript, kompletní kapesní průvodce. Přeložila Kamila Slavíčková. 1. vyd. Praha: Grada Publishing, s.r.o. 1999. 304 str. ISBN 80-7169-383-9.
- [2] Musílek, M.: Šifry jednoduché transpozice [online]. 2010 [cit. 2010-09-25]. Dostupné z: <http://www.musilek.eu/michal/sifry-poradi.html?menu=cc>.
- [3] Singh, S.: Kniha kódů a šifer. 2. vyd. Praha: Argo a Dokořán, 2009. 384 s. ISBN 978-80-7363-268-7 (Dokořán), ISBN 987-80-257-0144-7 (Argo).
- [4] Vondruška, P.: Kryptologie, šifrování a tajná písma. 1. vyd. Praha: Albatros, 2006. 344 s. ISBN 80-00-01888-8.

## Supersonicman –– jeden projekt v rámci medzipredmetových vzťahov informatiky a fyziky

### JÁN BEŇAČKA

Fakulta prírodných vied, Univerzita Konštantína Filozofa, Nitra, SLOVENSKO

Článok prezentuje model pádu človeka vo vzduchu, ktorého účelom je zistiť, či je možné pri páde dosiahnuť nadzvukovú rýchlosť. Model je založený na numerickom riešení pohybovej rovnice Eulerovou metódou v Exceli. Princíp riešenia a jeho implementácia sú ľahko pochopiteľné už na úrovni gymnázia. Programovanie nie je použité. Študenti pri vytváraní modelu získajú nové zručnosti v práci s tabuľkovým kalkulátorom a nové vedomosti z danej problematiky.

### MS Excel ako nástroj fyzikálneho modelovania

Učitelia objavili edukačný potenciál tabuľkového kalkulátora už počiatkom osemdesiatych rokov (treba vedieť, že prvý tabuľkový kalkulátor VisiCalc bol vytvorený v roku 1979 práve s cieľom zefektívniť štúdium, a to ekonómie a obchodu [1]).

Tabuľkový kalkulátor dovoľuje používať problémové a heuristické metódy, ktoré sú blízke talentovaným žiakom. Len špeciálne aplikácie vytvorené vo vývojových prostrediach ponúkajú rovnaké schopnosti pre analyzovanie vedeckých problémov. Vytvoriť takúto aplikáciu, napr. v prostredí Delphi, je pre talentovaných žiakov motiváciou zlepšiť si svoje programátorské zručností; bohužiaľ, ide o časovo náročný proces. Problém potreby štúdia programovania kvôli možnosti používať počítač ako výskumný nástroj je možné vyriešiť jednoducho použitím tabuľkového kalkulátora ako nástroja na modelovanie.

Kým získať výstup pomocou programovania je v krátkom čase problematické, numerický model systému je možné v tabuľkovom kalkulátore vytvoriť takmer okamžite. Používateľ môže hneď pristúpiť k vyšetrovaniu skúmaného systému a nestrácať čas programovaním. Preto, ak cieľom výučby nie je samotné programovanie, ale pochopenie súvislostí spätých s istým javom a prejavujúcich sa zmenou hodnôt istých veličín napr. v čase, potom tabuľkový kalkulátor by mal byť na prvom mieste v zozname možných nástrojov [1].

Schopnosť kreslenia interaktívnych grafov spolu s analytickými nástrojmi, ktoré Excel obsahuje, ho predurčujú pre objavné, problémové, "inquiry" a iné prístupy k štúdiu matematiky a prírodných vied, ale nielen ich. Tvorba interaktívnych modelov a vedecké bádanie sú dôležitým motivačnými faktormi i pri štúdiu informatiky [2]. Za podmienky, že je študentom poskytnutá patričná podpora, vedia si títo rýchlo osvojiť zručnosti a vedomosti potrebné pre vytvorenie takýchto modelov a následne použiť tabuľkový kalkulátor pre modelovanie naprieč predmetmi. Pri vytváraní modelu získavajú študenti nové zručnosti a vedomosti nielen v práci s tabuľkovým kalkulátorom, ale simultánne postupne lepšie chápu danú problematiku. To robí tabuľkový kalkulátor kľúčovým komponentom konštruktivistického štúdia matematiky, informatiky a prírodných vied.

Tento článok prezentuje jednu aplikáciu vytvorenú v Exceli, ktorá modeluje pád človeka z veľkej výšky v atmosfére za účelom zistiť, či je možné pri páde dosiahnuť nadzvukovú rýchlosť. Ide o problém na úrovni, ktorá je typicky považovaná za univerzitnú. Vďaka použitiu Eulerovej metódy riešenia diferenciálnych rovníc v Exceli je problém ľahko riešiteľný už na gymnáziu. Ďalšie nástroje IKT, ktoré študenti využijú pri práci sú (minimálne) Internet na získanie informácií, textový editor pre vypracovanie dokumentácie a prezentačný program. Projekt vychádza z článku [3], kde je analyzovaný legendárny zoskok J .W. Kittingera z výšky 31 300 m.

Projekt je podporený nedávnym skokom Felixa Baumgartnera z rekordnej výšky 39 045 m.

## Problém dosiahnutia rýchlosti zvuku pri páde človeka vo vzduchu

Šestnásteho augusta 1960 uskutočnil kapitán USAF Joseph W. Kittinger svoj legendárny zoskok z héliového balóna Excelsior III z výšky 31 300 m. Vo výške 27 400 m dosiahol rýchlosť 274 m/s, čo je viac ako 0,9 rýchlosti zvuku v danej výške. Kittingerova hmotnosť bola 142 kg, spolu s trojstupňovým padákovým systémom, záznamovými prístrojmi a prístrojmi na prežitie. Kvôli nafúknutému pretlakovému obleku padal akoby sediac v kresle, najprv na pravom boku, potom na chrbte [4]. Vyskytli sa dva problémy –– Kittingerova pravá ruka značne opuchla kvôli zlému tesneniu rukavice, a od 27 400 m do 21 300 m mal vážne dýchacie problémy kvôli tomu, že obruba, ktorou sa prilba pripája k obleku, tlačila na jeho hrdlo. Cieľom zoskoku bolo demonštrovať, že vojenskí piloti výškových lietadiel môže prežiť aj po zoskoku z výšok okolo 30 km. Ide o vyše 50 rokov starý rekord, čo sa týka výšky, maximálnej rýchlosti a trvania pádu. Niektoré zdroje uvádzajú, že Kittinger dosiahol rýchlosť 319 m/s, čo by bola v danej výške nadzvuková rýchlosť.

Štrnásteho októbra 2012 uskutočnil rakúsky odvážlivec Felix Baumgartner v Novom Mexiku podobný zoskok. S pomocou najnovšej techniky sa mu podarilo prekonať parametre Kittingerova zoskoku. Baumgartner vyskočil z výšky 39 040 m a dosiahol rýchlosť 373 m/s, čo je 1,24 násobok rýchlosti zvuku. Skokan padal dole hlavou v špeciálnom obleku s rukami a nohami vystretými dozadu do tvaru písmena " $V^{\alpha}$ . Ako uvidíme ďalej, je to jedna podmienok, aby človek voľne padajúci vo vzduchu dosiahol nadzvukovú rýchlosť.

### US Standard Atmosphere 1976

Jedným z vedeckých modelov atmosféry je US Standard Atmosphere [5]. Vlastnosti jej prvých troch vrstiev do výšky 32 km sú uvedené v tabuľke.

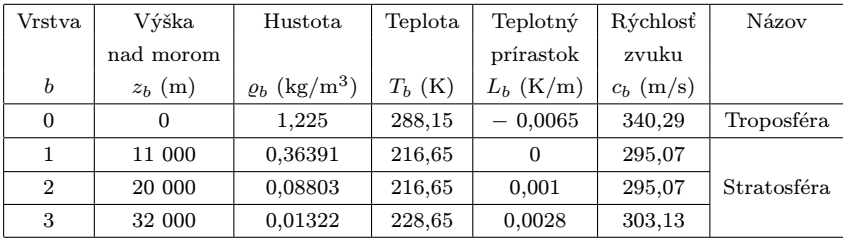

Teplotný prírastok  $L_b$  je konštantný v rámci vrstvy b. Hustota  $\rho_b$ , teplota  $T_b$ , a rýchlosť zvuku  $c_b$  platia pre spodok  $z_b$  vrstvy b. Hustota  $\rho(z)$ ,  $z_b \leq z \leq z_{b+1}$ , je daná alternatívne rovnicami

$$
\varrho = \varrho_b [1 + L_b(z - z_b)/T_b]^{-(\beta/L_b + 1)},\tag{1}
$$

$$
\varrho = \varrho_b e^{-\beta(z - z_b)/T_b)},\tag{2}
$$

kde  $\beta=g_0M/R,\,R=8{,}31432\,\mathrm{J\cdot mol^{-1}\cdot K^{-1}}$  je molárna plynová konštanta a  $M = 28{,}96461 \,\mathrm{kg} \cdot \mathrm{kmol}^{-1}$  je kilomolová hmotnosť. Rovnica (1) platí pre vrstvy  $b = 0$  a  $b = 2$ , kde  $L_b \neq 0$ , rovnica (2) platí pre vrstvu  $b = 1$ , kde  $L_b = 0.$ 

Teplota  $T(z)$ ,  $z_b \leq z \leq z_{b+1}$ , je daná rovnicou

$$
T = T_b + L_b(z - z_b). \tag{3}
$$

Rýchlosť zvuku  $c(z)$ ,  $z_b \leq z \leq z_{b+1}$ , je daná rovnicou

$$
c = c_b \sqrt{1 + L_b(z - z_b)/T_b}.
$$
 (4)

Tiažové zrýchlenie g(z) je dané rovnicou

$$
g = g_0 \left(\frac{r_0}{r_0 + z}\right)^2,\tag{5}
$$

kde  $g_0 = 9{,}806\,65\,\mathrm{m\cdot s^{-2}}$  je tiažové zrýchlenie pri morskej hladine a  $r_0 =$ = 6 356 766 m je efektívny polomer Zeme.

#### Poznámka:

Rovnica (5) je ľahko odvoditeľná už v 1. ročníku gymnázia [6].

Matematika – fyzika – informatika  $22\ 2013$  66

### Matematický model voľného pádu vo vzduchu a Eulerova metóda

Žiaci v stredných školách vo fyzike v prvom ročníku preberajú voľný pád. Pre možného budúceho fyzika je dosť demotivujúce, keď sa na konci hodiny dozvie, že prezentovaná zaujímavá teória platí najbližšie na Mesiaci, nakoľko jej hlavný predpoklad, vákuum, je v pozemských podmienkach nesplniteľný.

Jednou možnosťou, ako vyriešiť tento problém, je vytvoriť numerický model voľného pádu vo vzduchu založený na Eulerovej metóde riešenia diferenciálnych rovníc. Princíp tejto metódy je ľahko pochopiteľný už na úrovni prvého ročníka gymnázia, kde sa na fyzike preberajú nižšie uvedené vzorce s tým, že prípadné zmeny premenných (indikované symbolom ∆) by mali byť nekonečne malé.

Na teleso hmotnosti m pôsobí v tiažovom poli Zeme smerom nadol tiažová sila

$$
F_G = mg.\t\t(6)
$$

Vo vzduchu pôsobí smerom nahor sila odporu vzduchu [6]

$$
F_o = 0.5CS\varrho v^2,\tag{7}
$$

kde S je maximálne plocha prierezu telesa kolmo na smer pohybu,  $\rho$  je hustota vzduchu, v je rýchlosť a C je koeficient odporu vzduchu, ktorý závisí od tvaru telesa.

Ak je rýchlosť podzvuková, čo je menej ako 0,8 rýchlosti zvuku (Mach 0,8), potom C je konštanta, t. j. nezávisí od rýchlosti. Ak je rýchlosť transsonická, čo je medzi Mach 0,8 a 1,2, potom C prudko rastie. Výsledná sila je

$$
F = F_G - F_o. \tag{8}
$$

Platí, že  $F = ma$ , kde a je zrýchlenie dané vzťahom  $a = \Delta v / \Delta t$ , kde t je čas. Po dosadení dostávame

$$
m\frac{\Delta v}{\Delta t} = mg - 0,5SC\varrho v^2,\tag{9}
$$

čo po úprave dáva kľúčový vzťah

$$
\Delta v = \frac{g - 0.5SC\rho v^2}{m} \Delta t. \tag{10}
$$

67 Matematika – fyzika – informatika 22 $2013$ 

Rýchlosť v čase  $t = 0$  s je nulová, t. j.  $v(0) = 0$ . Rýchlosť  $v(t)$  je potom daná rovnicami

$$
v = v + \frac{g - 0.5SC\varrho v^2}{m} \Delta t, \quad v(0) = 0,
$$
\n(11)

kde v na ľavej strane je "nové  $v^*$  a v na pravej strane je "staré  $v^*$ .

Platí, že  $\Delta z = v \Delta t$ . Nech h je výška v čase  $t = 0$  s, t. j.  $z(0) = h$ . Výška  $z(t)$  je potom

$$
z = z - v\Delta t, z(0) = h. \tag{12}
$$

Nech  $t_{\text{max}}$  je doba pádu a n je počet deliacich bodov intervalu  $\langle 0, t_{\text{max}} \rangle$ . Potom  $\Delta t = t_{\text{max}}/n$ .

Uvedený postup riešenia je aplikovateľný na akýkoľvek problém daný diferenciálnou rovnicou 1. rádu alebo ich systémom. Hlavnou podmienkou pre to, aby bol model dostatočne presný je, aby interval nezávisle premennej (zvyčajne čas) bol rozdelený na veľký počet podintervalov tak, aby sa ich dĺžka približovala nule. Vtedy sa podiel diferencií blíži derivácii. Tabuľkový kalkulátor ja ideálnym prostredím pre implementáciu tohto modelu, a to bez programovania a v interaktívnej podobe, čo umožňuje študentom experimentovať so vstupmi, vyšetrovať správanie sa systému a nájsť hraničné alebo limitné prípady. Je to zaujímavý spôsob uvedenia študentov do počítačového modelovania ako oblasti aplikovanej informatiky.

### Implementácia matematického modelu v Exceli

Riešenie úlohy v Exceli Eulerovou metódou je transparentné a nevyžaduje programovanie. Aplikácia je na obrázku 1. Je použitých 5000 deliacich bodov.

Biele bunky obsahujú vstupy:

- C4 efektívny polomer  $r_0$  Zeme,
- C5 tiažové zrýchlenie pri hladine mora  $q_0$ ,
- C6 počiatočná výška h,
- C7 súčin plochy  $S$  a koeficientu odporu  $C$ ,
- $C8$  hmotnosť  $m$ .
- F4 dĺžka časového intervalu  $t_{\rm max}$ ,
- F5 počet n delení,
- 14:18 parametre vzduchu  $z_b$ ,  $\rho_b$ ,  $T_b$ ,  $L_b$ ,  $C_b$  pre danú vrstvu atmosféry,
- L4:L5 konštanty  $R$  a  $M$ .

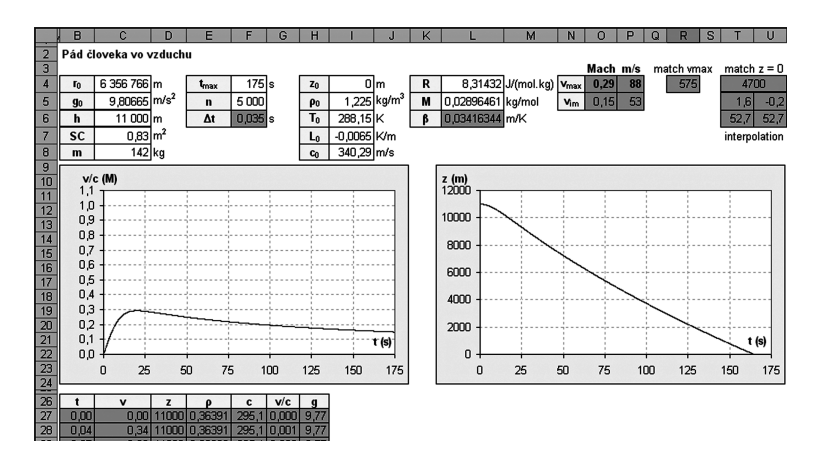

Obr. 1

Šedé bunky obsahujú vzorce:  $F6 = F4/F5$ .  $L6 = C5 * L5 / L4$ . B27:H5027 – počítaný model

Sú v nich nasledovné vzorce, (v zátvorke je uvedené číslo príslušnej rovnice):

 $B27 = 0$ .  $C27 = 0$ .  $D27 = C6$ . E27 =  $\text{\$I\$s$+}(1+\text{\$I\$7*}(D27-\text{\$I\$4})/\text{\$I\$6})^{\frown}$  (- $\text{\$L\$6}/\text{\$I\$7-1})$  (1)  $F27 = $I$$*SORT(1+$I$$7*(D27-$I$4)/$I$$6)$  (4) G27 =C27/F27,  $H27 = $C$5*($C$4/($C$4+D27))^2$  2 (5) B28 =B27+\$F\$6;  $C28 = C27+(H27-0.5*$C$7/$C$8*E27*C27*C27)*$F$6$  (11)  $D28 = D27 - C28 * $F $6$  (12)

Vzorce v bunkách E27:H27 a B28:D28 sú skopírované nadol až po riadok 5027.

V bunkách G27:G5027 sú počítané relatívne rýchlosti vzhľadom k rýchlosti zvuku pre dané delenie intervalu  $\langle 0, t_{\text{max}} \rangle$ .

Maximálna relatívna rýchlosť je v bunke O4 vypočítaná vzorcom =MAX(G27:G5027).

Zodpovedajúca rýchlosť je v bunke P4. Je nájdená nasledovne: bunka R4 obsahuje funkciu =MATCH(O4;G27:G5027;0), ktorá odhora prehľadá bunky G27:G5027 a vráti poradové číslo maxima (viď. O4 na začiatku a 0 na konci argumentov), t. j. v koľkej bunke je maximum, počítajúc 1 pre G27, 2 pre G28, atď.

V bunke P4 je funkcia =OFFSET(C26;R4;0;1;1), ktorá vráti obsah jednej bunky (viď. 1, 1 na konci argumentov) posunutej od bunky C26 nadol o hodnotu danú v bunke R4 a vpravo o 0. Funkcia teda vráti hodnotu rýchlosti nachádzajúcu sa v tom istom riadku, v ktorom sa nachádza maximum relatívnych rýchlostí (teraz sú to bunky G601 a C601).

Aplikácia na obr. 1 modeluje voľný pád v troposfére (výška do 11 km). V tomto prípade má zmysel uvažovať o rýchlosti dopadu.

Rýchlosť dopadu je počítaná v bunkách T4:U6. V bunke T4 je funkcia =MATCH(0;D27:D5027;-1), ktorá prehľadá bunky D27:D5027 a vráti poradové číslo výšky, ktorá je rovná nule alebo je najmenšia kladná (viď. 0 na začiatku argumentov a −1 na ich konci).

V bunke T5 je funkcia =OFFSET(D26;T4;0;1;1), ktorá vráti túto výšku. Platí, že je to odhora posledná nezáporná výška.

V bunke U5 je funkcia =OFFSET(D26;T4+1;0;1;1), ktorá vráti nasledujúcu výšku, pre ktorú potom platí, že je to prvá záporná výška.

Tým sme v bunkách T5 a U5 získali poslednú nezápornú a prvú zápornú výšku.

V bunkách T6 a U6 sú funkcie =OFFSET(C26;T4;0;1;1) a =OFFSET(C26; T4+1;0;1;1), ktoré vrátia hodnoty rýchlosti zapísané v týchto riadkoch, t. j. rýchlosti v poslednej nezápornej a prvej zápornej výške.

Rýchlosť pri dopade, t. j. keď sa výška rovná nule, je vypočítaná v bunke P5 interpolačným vzorcom =T6-(T5-0)/(T5-U5)\*(T6-U6).

Vypočítaná hodnota  $53\,\mathrm{m\cdot s^{-1}}$  (= 191 km · h<sup>-1</sup>) je rýchlosť, ktorou by dopadol daný človek na zem. Pre voľný pád v stratosfére (výška nad 11 km, obr. 2 – 4) nemá zmysel uvažovať o rýchlosti dopadu.

### Poznámka:

Nakoľko bunky R3:U7 obsahujú len pomocné funkcie a vzorce, je vhodné ich obsah presunúť vpravo do oblasti V3:W7 a stĺpce V:W skryť.

#### 5 Analýza problému

Aplikácia s dátami pre Kittingerov zoskok je na obr. 2.

Matematika – fyzika – informatika  $22\ 2013$  70

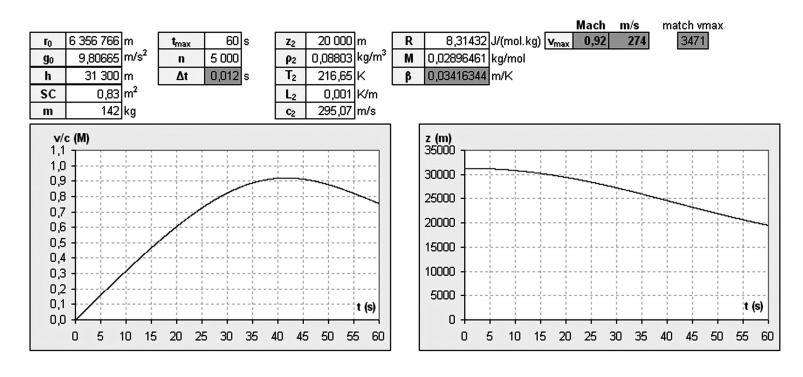

Obr. 2

Meníme hodnotu parametra SC dovtedy, kým maximálna rýchlosť nie je 274 m $\cdot$  s<sup>-1</sup>. Dostávame  $SC = 0.83\,\text{m}^2$ . Pre vzpriamenú osobu platí  $C \sim 1$ –1,3 [7]. Kittinger padal na boku a potom na chrbte, akoby sediac v kresle, na chrbte s padákom a prístrojmi. Ak C ∼ 1, potom dostávame  $S \sim 0.83 \,\mathrm{m^2}$ . Ak by sa hodnota  $C$  počas transsonického letu (rýchlosť nad Mach 0,8; zhruba medzi  $t = 30$ s a 55 s) zväčšila na  $C \sim 1,3$ , potom  $S \sim 0,64\,\mathrm{m}^2$ , čo je ešte prijateľné. Táto verziu pádu je možná.

Z obr. 3 vidieť, že pre dosiahnutie maximálnej rýchlosti 319 m $\cdot$  s<sup>-1</sup> (Mach 1,08) by muselo platit  $SC = 0.46 \,\text{m}^2$ . Ak  $C \sim 1.0$ , potom  $S =$  $= 0.46 \,\mathrm{m}^2$ , ak  $C \sim 1.2$ , potom  $S = 0.38 \,\mathrm{m}^2$  a ak  $C \sim 1.3$ , potom  $S = 0.35 \,\mathrm{m}^2$ . Hodnoty plochy S sú príliš malé. Je vylúčené, aby Kittinger dosiahol túto rýchlosť.

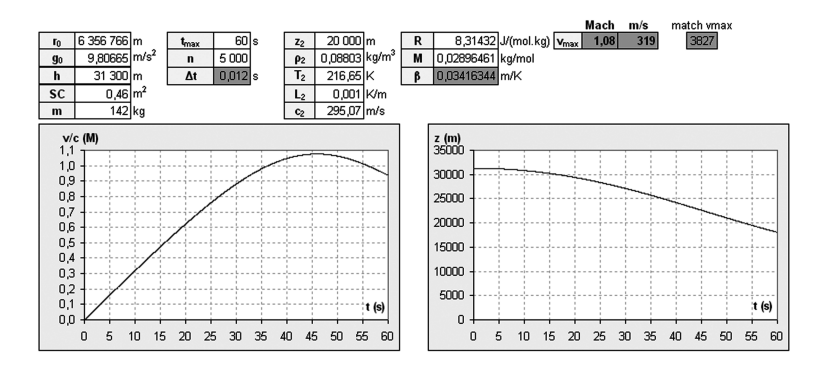

Obr. 3

Obr. 4 znázorňuje, že pre dosiahnutie rýchlosti zvuku (Mach 1) by muselo platiť, že  $SC = 0.62 \,\mathrm{m}^2$ . Ak  $C \sim 1.0$ , potom  $S = 0.62 \,\mathrm{m}^2$ , ak  $C \sim 1.2$ , potom  $S = 0.52 \,\mathrm{m}^2$  a ak  $C \sim 1.3$ , potom  $S = 0.48 \,\mathrm{m}^2$ . I tieto hodnoty S sú príliš malé pre Kittingerov spôsob pádu. Možnosť, že by Kittinger bol mohol dosiahnuť rýchlosť zvuku, je v podstate vylúčená.

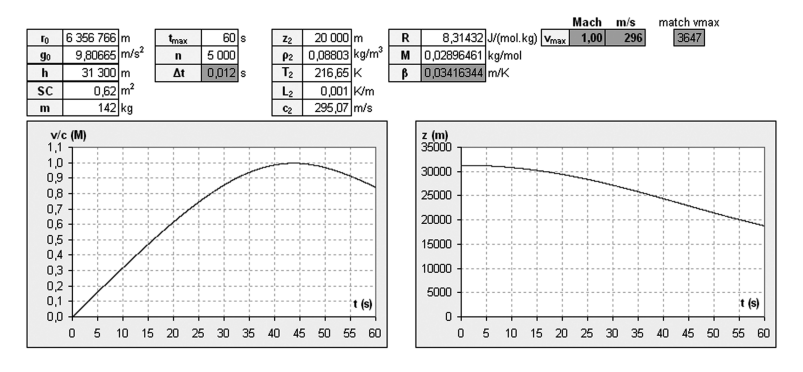

Obr. 4

Kvalitatívne iný prípad ale nastal pri zoskoku Felixa Baumgartnera, ktorý padal dole hlavou, s rukami a nohami natiahnutými dozadu a s vhodne tvarovaným nákladom. Pre takýto systém pohybujúci sa podzvukovou rýchlosťou platí, že C < 1, takže hodnota C ∼ 1 je pri rýchlosti zvuku možná. Zodpovedajúca plocha  $S=0{,}62\,\mathrm{m}^2$  je prijateľná. V prípade, že  $m = 100$  kg, pre dosiahnutie rýchlosti zvuku dostávame  $SC = 0.43 \,\text{m}^2$ , čo pri  $C \sim 1$  dáva  $S = 0.43 \,\mathrm{m}^2$ , čo je prijateľné.

Obr. 1 znázorňuje ako by prebiehal pád z výšky 11 000 km, t. j. z hornej hranice troposféry. V tejto výške sa pohybujú dopravné lietadlá. Vidieť, že maximálne rýchlosť je 88 m · s<sup>-1</sup>, čo je Mach 0,29. Preto, aby maximálna rýchlosť bola  $100 \,\mathrm{m\cdot s^{-1}}$ , by muselo platiť, že  $SC = 0.62 \,\mathrm{m^2}$ . Pre  $m =$  $= 100 \text{ kg}$  vychádza  $SC = 0.44 \text{ m}^2$ . Oba prípady sú možné.

#### Literatúra

- [1] Baker,  $J Su$ gden, S.: Spreadsheets in Education –– The First 25 Years. In: Spreadsheets in Education. 2003, vol. 1, no. 1. Available on Internet: <http://epublications.bond.edu.au/ejsie/vol1/iss1/2>
- [2] Andrejková, Ľ.: Model aktivity založený na princípe vedeckého bádania, In: DidInfo 2007. Banská Bystrica : Univerzita Mateja Bela, 2007, s. 34.

Matematika – fyzika – informatika  $22\ 2013$  72
- [3] Benacka, J.: Solving J. W. Kittinger's Excelsior III Jump in Excel. In: Spreadsheets in Education. 2011, vol. 5, no. 1. Available on Internet: <http://epublications.bond.edu.au/ejsie/vol5/iss1/1>.
- [4] Kittinger, J. W.: The long, lonely leap. In: National Geographic. 1960, vol. 118, no. 6, 854–873. Available on Internet:  $\langle \text{http://www.scribd.com/doc/36463945/The-} \rangle$ highest-longest-and-fastes-free-fall-ever-The–Long-Lonely-Leap> [cit. 2012-03-15]
- [5] US Standard Atmosphere 1976 [cit. 2012-0315]. Washington D.C. 1976. Available on Internet: <http://ntrs.nasa.gov/archive/nasa/casi.ntrs.nasa.gov/ 19770009539 1977009539.pdf>
- [6] Vachek J. a kol.: Fyzika pre 1. ročník gymnázia. SPN, Bratislava, 1984.
- [7] Drag Coefficient. The Engineering Toolbox [cit. 2.1.2013]. Dostupné na internete: http://www.engineeringtoolbox.com/drag-coefficient-d 627.hmtl.

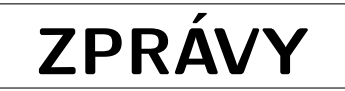

# 6. Středoevropská matematická olympiáda

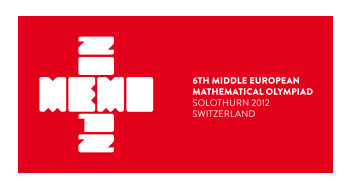

Šestý ročník Středoevropské matematické olympiády (Middle European Mathematical Olympiad – MEMO) se uskutečnil ve dnech 6. – 12. září 2012 ve švýcarském Solothurnu. Soutěže se letos zúčastnilo 60 soutěžících z deseti středoevropských zemí (Švýcarsko, Německo, Rakousko, Slovinsko, Chorvatsko, Maďarsko, Slovensko, Litva, Polsko a Česká republika). Každou zemi reprezentovalo šestičlenné družstvo. Do českého reprezentačního týmu byli pro tento soutěžní ročník vybráni nejúspěšnější účastníci ústředního kola 61. ročníku MO, kteří v uplynulém školním roce (2011/2012) nematurovali a současně v roce 2012 nebyli členy českého reprezentačního družstva na 53. IMO v Argentině.

Složení českého týmu na 6. MEMO bylo následující: Lubomír Grund (7/8 GChD Praha 5), David Hruška (7/8 G Plzeň, Mikulášské nám.), Ondřej Hübsch (7/8 G Praha 6, Arabská), Štěpán Šimsa (7/8 GJJ Litoměřice), Ondřej Skácel (6/8 G Šternberk) a Jakub Vančura (3/4 G Brno, tř. Kpt. Jaroše). Vedoucím české delegace a jejím zástupcem v jury byl RNDr. Jaroslav Švrček, CSc., z Přírodovědecké fakulty Univerzity Palackého v Olomouci a pedagogickým vedoucím byl doc. RNDr. Jaroslav Zhouf, Ph.D., z Pedagogické fakulty Univerzity Karlovy v Praze.

Jedním z hlavních cílů MEMO je umožnit mladým talentovaným středoškolákům porovnat své matematické znalosti s vrstevníky ze zemí střední Evropy a poznat tak atmosféru mezinárodní matematické soutěže, která probíhá za podobných podmínek jako Mezinárodní matematická olympiáda (IMO). Na rozdíl od IMO, která je pojata jako soutěž jednotlivců (soutěž družstev není podle statutu soutěže považována za oficiální), je první soutěžní den na MEMO vyhrazen vždy soutěži jednotlivců a druhý soutěžní den pak soutěži družstev. V rámci soutěže jednotlivců jsou žákům předloženy vždy 4 soutěžní úlohy, na jejichž řešení

mají soutěžící vyhrazeno 5 hodin, v soutěži týmů pak řeší šestičlenná družstva (všech deseti zúčastněných zemí) 8 úloh ve stejném časovém limitu. Na výběru všech dvanácti soutěžních úloh se letos podíleli švýcarští organizátoři společně s vedoucími jednotlivých delegací – členy mezinárodní jury. Je potěšitelné, že pro letošní ročník soutěže vybrala jury také dvě původní české úlohy (obě pro soutěž družstev), jejímiž autory byli Jaroslav Švrček (příklad T–1) a Michal Rolínek (příklad  $T-8$ ).

V pátek 7. září zasedala mezinárodní jury, která provedla definitivní výběr všech 12 soutěžních úloh. Jejich texty pak vedoucí jednotlivých delegací přeležili do svých mateřských jazyků. Soutěž jednotlivců se konala v sobotu 8. září 2012, soutěž družstev pak proběhla o den později na jedné ze středních škol v Solothurnu. Každá soutěžní úloha byla přitom hodnocena nejvýše 8 body (s celočíselným bodovacím schématem v rozpětí 0–8 bodů). Následující dva dny probíhala koordinace soutěžních úloh za přítomnosti vedoucích národních týmů. Na poslední den pobytu ve Švýcarsku připravili organizátoři pro všechny účastníky soutěže jednodenní výlet do nedalekého Bernu, jehož závěr tvořila prohlídka Historického muzea, v němž se nachází také ojedinělá expozice věnovaná životu a dílu Alberta Einsteina.

Po návratu z Bernu byli na závěrečném slavnostním večeru oficiálně vyhlášeni vítězové soutěže jednotlivců i soutěže družstev. Vzhledem k tomu, že v letos byly vybrány pro soutěž jednotlivců poměrně obtížné úlohy, udělila jury pouze 2 zlaté, 10 stříbrných a 18 bronzových medailí. Zlaté medaile obdrželi Kamil Rychłewicz z Polska se ziskem 25 bodů a Attila Szabó z Maďarska, který získal 24 bodů. Tři naši reprezentanti si ze Solothurnu přivezli domů bronzové medaile, a to Štěpán Šimsa, David Hruška a Lubomír Grund. V soutěži týmů stanovila jury následující pořadí: 1. Polsko (56 b.), 2. Maďarsko (46

Matematika – fyzika – informatika  $22\ 2013$  74

b.), 3. Chorvatsko (45 b.), 4. Slovensko (42 b.), 5. Německo (40 b.), 6. Česká republika (39 b.), 7. Litva (32 b.), 8. Rakousko (24 b.), 9. Švýcarsko (23 b.) a 10. Slovinsko (17 b.). Náš tým se tak letos zařadil k silnému středu tabulky.

Na závěr přikládáme přehled všech soutěžních úloh. V závorce je uvedena země, která úlohu navrhla.

## Soutěž jednotlivců (8. září 2012)

## Příklad I–1

 $\operatorname{Nechf}\; \mathbb{R}^+$ značí množinu všech kladných reálných čísel. Určete všechny funkce  $f:\mathbb{R}^+\rightarrow\mathbb{R}^+$ takové, že rovnost

$$
f(x + f(y)) = yf(xy + 1)
$$

platí pro všechna  $x, y \in \mathbb{R}^+$ .

$$
(Chorvatsko)
$$

### Příklad I–2

Nechť N je přirozené číslo. Množinu  $S \subseteq \{1, 2, \ldots, N\}$  nazveme dobrou, jestliže neobsahuje tři navzájem různá čísla a, b, c, taková, že a dělí b a současně b dělí c. Určete největší možný počet prvků, který může mít dobrá množina S.

(Maďarsko)

# Příklad I–3

Je dán lichoběžník ABCD s delší základnou AB. Přímka BD je osou úhlu ADC. Rovnoběžka s AD, která prochází bodem C, protíná úsečky BD a AB po řadě v bodech E a F. Označme O střed kružnice opsané trojúhelníku BEF. Předpokládejme, že  $|\angle ACO| = 60^\circ$ . Dokažte rovnost

$$
|CF| = |AF| + |FO|.
$$

(Chorvatsko)

#### Příklad I–4

Posloupnost  $(a_n)_{n=0}^{\infty}$  je definována vztahy:  $a_0 = 2, a_1 = 4$  a

$$
a_{n+1} = \frac{a_n a_{n-1}}{2} + a_n + a_{n-1}
$$

pro všechna přirozená čísla n. Určete všechna prvočísla p, pro něž existuje přirozené číslo m takové, že p je dělitelem  $a_m-1$ .

(Švýcarsko)

#### Soutěž družstev

(9. září 2012)

### Příklad T–1

Určete všechny trojice  $(x, y, z)$  reálných čísel, které vyhovují soustavě rovnic

$$
2x3 + 1 = 3zx,
$$
  
\n
$$
2y3 + 1 = 3xy,
$$
  
\n
$$
2z3 + 1 = 3yz.
$$

(Česká republika)

# Příklad T–2

Nechť a, b, c jsou kladná reálná čísla, jejichž součin je roven 1. Dokažte, že platí nerovnost

$$
\sqrt{9 + 16a^2} + \sqrt{9 + 16b^2} + \sqrt{9 + 16c^2} \ge
$$
  
 
$$
\geq 3 + 4(a + b + c).
$$
  
(*Německo*)

#### Příklad T–3

Nechť n je přirozené číslo. Uvažujme slova délky n, která jsou vytvořena písmeny z množiny  $\{M, E, O\}$ . Označme a počet všech slov obsahujících sudý počet (uvažujte také 0) bloků ME a sudý počet (uvažujte také 0) bloků MO. Podobně označme b počet všech slov obsahujících lichý počet bloků ME a lichý počet bloků MO. Dokažte, že  $a > b$ .

(Polsko)

# Příklad T–4

Nechť p > 2 je prvočíslo. Pro každou permutaci  $\pi = (\pi(1), \pi(2), \ldots, \pi(p))$ prvků množiny S = {1, 2, . . . , p} nechť  $f(\pi)$  značí počet všech násobků prvočísla p, které se vyskytují mezi následujícími p čísly

$$
\pi(1), \pi(1) + \pi(2), \ldots, \pi(1) + \pi(2) + \ldots + \pi(p).
$$

Určete průměrnou hodnotu  $f(\pi)$  uvažovanou pro všechny permutace π prvků množiny S.

(Maďarsko)

# Příklad T–5

Nechť K je střed strany AB daného trojúhelníku ABC. Označme L a M po řadě body na jeho stranách AC a BC, pro něž platí  $|\angle CLK| = |\angle KMC|$ . Dokažte, že kolmice ke stranám AB, AC a  $BC$ , které procházejí po řadě body  $K, L$  a M, se protínají ve společném bodě.

(Polsko)

### Příklad T–6

Nechť ABCD je konvexní čtyřúhelník, který nemá rovnoběžné protilehlé strany, v němž platí  $|\angle ABC| = |\angle CDA|$ . Dále nechť průsečíky os všech dvojic sousedních vnitřních úhlů daného čtyřúhelníku ABCD tvoří vrcholy konvexního čtyřúhelníku EFGH. Označme K průsečík úhlopříček čtyřúhelníku EFGH. Dokažte, že přímky AB a CD se protínají na kružnici opsané trojúhelníku BKD.

(Chorvatsko)

(Litva)

#### Příklad T–7

Určete všechny trojice  $(x, y, z)$  přirozených čísel vyhovující soustavě rovnic

$$
x^{y} + y^{x} = z^{y},
$$
  

$$
x^{y} + 2012 = y^{z+1}.
$$

#### Příklad T–8

Pro každé přirozené číslo n označme  $d(n)$  počet všech jeho kladných dělitelů. Rozhodněte, zda existují přirozená čísla a a b taková, že  $d(a) = d(b)$ ,  $d(a^2) = d(b^2)$ a současně  $d(a^3) \neq d(b^3)$ . (Česká republika)

Příští (7.) ročník MEMO se bude konat na základě oficiálního pozvání od 22. do 28. srpna 2013 v maďarském Veszprému.

Jaroslav Švrček

Nobelova cena za fyziku pro rok 2012

Zatímco Nobelova cena za fyziku (NCF) byla v roce 2011 udělená za objevy z makrokosmu třem kosmofyzikům S. Perlmutterovi, B. P. Schmidtovi a A. G. Riessovi za objev zrychlujícího se rozpínání vesmíru, tedy za studia v megaprostorech [1], Nobelova cena za fyziku pro rok 2012 byla udělená za studia zákonitostí v oboru nanometrů, tedy v oblasti délkových rozměrů kvantové fyziky (mechaniky). Laureáty NCF se stali francouzský fyzik Serge Haroche a David J. Wineland z USA.

Předmětem NCF pro rok 2012 byly, podle komise pro udělování NC, práce v oboru kvantové fyziky vyjádřené komisí slovy: "NCF za základní a výrazné experimentální metody umožňující měření a manipulaci s jednotlivými kvantovými soustavamiÿ. Tyto práce jsou založené na kvantové fyzice, objevené v první polovině 20. století W. Heisenbergem (NC 1932), E. Schrödingerem a P. Diracem (NC 1933). Od té doby prodělala kvantová fyzika velký pokrok a stala se základní teoretickou disciplínou k popisu atomů, molekul a jejich soustav. Přesto se stále objevují nové experimentální skutečnosti, které vyžadují zpracování kvantovou mechanikou.

NCF pro rok 2012 byla udělená za aplikace kvantové fyziky na procesy měření a ovlivňování kvantových částic a záření. Po dlouhou dobu byla ověřovaná kvantová fyzika více myšlenkovými pokusy než experimentem. Teprve v posledních desetiletích se začaly objevovat experimenty a měření prokazující přímo platnost kvantových představ. Dlouhodobě byla nepřístupná experimentálnímu zobrazení a přímému měření vlnová funkce. Využitím atomové silové mikroskopie (ATM) a Fourieovy transformace takto získaného obrazu bylo vytvořeno přímé zobrazení vlnové funkce na površích kovů. Začaly se

tvořit elektronové a fotonové pasti a bylo dosaženo super nízkých teplot, což je chápáno jako projev kvantové fyziky, a objevuje se řada nových jevů založených na kvantové fyzice. Je zásluhou právě nobelistů pro rok 2012, že se počet experimentálních důkazů kvantové mechaniky rozšířil.

Nezávislé výzkumy obou laureátů NCF přinesly experimenty umožňující izolaci jednotlivých částic atomů, iontů, elektronů a fotonů, přinesly objasnění paradoxů kvantové mechaniky jako je Schrödingerova kočka a připravily tak základy pro superrychlé počítače a zatím nejpřesnější optické hodiny.

Jedním z prvních kroků pro pokusy s kvantovými částicemi jako jsou ionty, atomy, elektrony či fotony je jejich izolace v odděleném uzavřeném prostoru (jámě, prohlubni) a zamezení jejich interakci s okolím. Pro hmotné kvantové částice je to kvadratická (parabolická) prohlubeň, kde částice vytvářejí kvantový harmonicky oscilátor (obr. 1). V této kvadratické pasti může částice setrvávat na každé z hladin při nízké teplotě neomezenou dobu.

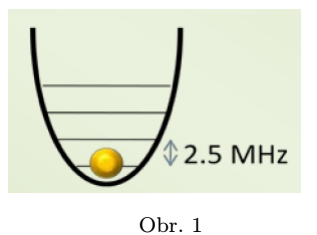

Manipulaci s takto zachycenou kvantovou částicí na základní energetické hladině lze provádět vnějším působením. Jednu možnost představuje interakce částice v pasti s laserovým pulzem. Tento děj lze pozorovat přímo okem nebo zachytit CCD kamerou. Takto byl získán obr. 2, na němž jsou zachyceny tři ionty beryllia Be+ ozářené paprskem ultrafialového laserového záření.

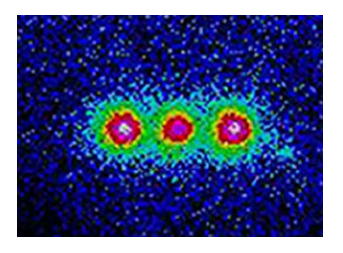

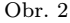

Zatímco Wineland věnoval pozornost interakcím iontů v pasti s vnějšími fotony, Haroche obrátil pozornost na interakci fotonů uzavřených v rezonanční dutině s ionty vpravenými do dutiny. Hlavní částí jeho aparatury (obr. 3) je rezonanční dutina C vytvořená dvěma polokulovými zrcadly ze supravodivého materiálu (Nb) a chlazená na nízkou teplotu 0,8 K. Vysoká kvalita rezonanční dutiny způsobuje poměrné dlouhou dobu (130 ms) existence fotonů v rezonanční dutině a ovlivňování fotonu vnějšími vlivy atomů či iontů. Za tuto dobu proběhne foton dráhu  $4 \cdot 10^7$  m než zanikne.

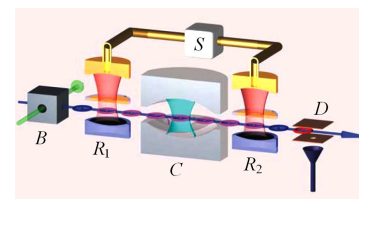

Obr. 3

Zářivé pole v dutině je pak zjišťováno atomy excitovanými do vysokého hlavního a vedlejšího kvantového čísla (tzv. Rydbergovy atomy), které jsou velmi citlivé na okolní elektrická a magnetická pole. Elektronová vlnová funkce může být u těchto atomů aproximována klasickým pohybem elektronu po kružnici.

Při experimentech byly použity atomy rubidia Rb v kvantovém stavu o kvantových číslech  $n = 50$ ,  $l = 49$ , které mají poloměr 125 nm. Přechod ze stavu n = 50 na  $n = 51$  má stejnou energii jako infračervené záření v dutině o frekvenci 51 GHz. Dutiny R1 a R2 slouží k vyhodnocování interference záření obou energetických stavů. Ionizačním detektorem D se určuje stav atomu působícího na foton v dutině. Koherentní záření je přivedené vlnovody do dutiny S a zde interferuje. Při interakci s atomy se mění fáze pole rezonujícího v dutině a z této změny fáze lze v principu určit stav a polohu atomu prolétávajícího rezonanční dutinou.

Ústřední otázkou kvantové fyziky zůstává otázka přechodu z "kvantového světaÿ do světa běžného, pro nás reálného. K tomu vytvořil v roce 1935 Schrödinger myšlenkový pokus nazývaný Schrödingerův paradox kočky (viz např. [2]). Wineland a Haroche nahradili paradox kočky kvantovým oscilátorem s atomem nebo iontem a vnějším působením laserem (Wineland) nebo dutinou s vlněním a vnější působení atomem či iontem (Haroche). Dva stavy kočky jsou nahrazené kvantovými soustavami.

Na základě pokusů Winelanda a Haroche byl podaný návrh na konstrukci superrychlých kvantových počítačů a přesnějších optických atomových hodin, než jsou současné hodiny cesiové, využívající mikrovlnové záření. Přechodem na světelné či ultrafialové záření se zvýší přesnost atomových hodin až o dva řády, tj. na hodnotu 10–17 a mohou se stát novým časovým normálem. Podrobnější informace je možné získat v [2].

# Životopisné údaje nositelů Nobelovy ceny za rok 2012

Serge Haroche je francouzským občanem. Narodil se v roce 1944 v Casablance v Maroku. Doktorát PhD získal v roce 1971 na Univerzitě Pierra a Marie Curiových v Paříži. V současné době působí jako profesor na Collège de France a École Normale Supérieure v Paříži.

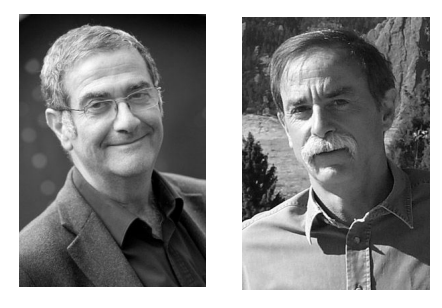

S. Haroche D. J. Wineland

David J. Wineland je občanem USA. Narodil se v roce 1944 v Milwaukee. Doktorát PhD získal v roce 1970 na prestižní Harvardské univerzitě. V současné době pracuje jako vedoucí skupiny v National Institute of Standards and Technology (NIST) a na University of Colorado v Boulderu.

## Literatura

- [1] Sodomka, L: Nobelovy ceny za fyziku pro rok 2011. MFI 21 (2011), č. 4, s. 253.
- [2] http://cs.wikipedia.org/wiki/Schrödingerova kočka
- [3] http://www.nobelprize.org/nobel prizes/physics/laureates/2012/

Lubomír Sodomka Adhesiv, TUL Liberec

Ceny Praemium Bohemiae 2012 studentům

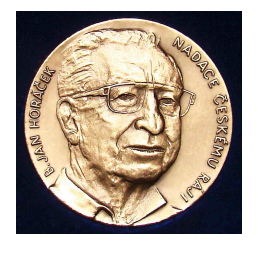

Slavnost udílení prestižních cen Praemium Bohemiae 2012 se tradičně konala na zámku Sychrov 4. prosince, tentokrát v den 88. výročí narození zřizovatele, mecenáše a filantropa Bohuslava Jana Horáčka. Za 12 ročníků této ojedinělé akce na podporu středoškolských studentů, talentů na přírodní vědy, Nadace B. Jana Horáčka Českému ráji udělila již 258 nadačních cen v celkové výši 4 miliony 300 tisíc Kč. Ceny studenti získávají za vynikající, medailové, úspěchy na mezinárodních (de facto světových) přírodovědných olympiádách: ve fyzice, chemii, biologii, matematice, informatice a od roku 2012 rovněž na olympiádě v astronomii a astrofyzice. Cen sice bylo od roku 2001 uděleno již 258, avšak oceněných studentů za 12 ročníků je jen 174. To proto, že mnohým nadaným a pilným studentům se podařilo nadační cenu získat opakovaně, protože na mezinárodní olympiádě byli úspěšní v různých letech anebo dokonce v témže roce, když uspěli na dvou různých olympiádách (pak je nadační cena dvojitá). Za rok 2012 jsou dvojité ceny tři: získali je studenti Stanislav Fořt, Jakub Vošmera a Martin Raszyk za medaile na mezinárodní astronomické a astrofyzikální olympiádě v Brazílii a současně za medaile na Mezinárodní fyzikální olympiádě v Estonsku. Roku 2012 cenu Praemium Bohemiae získal již po páté, chemik Ondřej Hák, absolvent gymnázia a SOŠ v Hořicích v Podkrkonoší, nyní student Univesity of Cambridge, z toho 2 ceny za 2 zlaté medaile na světové soutěži v chemii (IChO). Celkem čtyřnásobně úspěšný byl i roku 2012 oceněný chemik František Petrouš, absolvent Gymnázia v Českých Budějovicích, Jírovcova ul., student VŠChT v Praze, z toho 3 ceny za 3 zlaté medaile na IChO.

Ve 12. ročníku Praemium Bohemiae bylo oceněných studentů 23 (z toho 4 dívky, bioložky) a udělených nadačních cen 26. Z toho počtu je 23 cen řádných, udělených takto: 3 ceny za zisk zlaté me-

daile, 11 za zisk stříbrné a 9 za zisk bronzové medaile. Tři mimořádné ceny získali za zlatý úspěch členové tříčlenného týmu na Evropské přírodovědné soutěži EUSO (úspěch se na této jen evropské soutěži podle statutu Nadace běžně neoceňuje).

Nyní uvedu krátký přehled mezinárodních přírodovědných olympiád, na nichž čeští studenti dosáhli významných medailových úspěchů. Mezinárodní fyzikální olympiáda (IPhO), v roce 2012 v pořadí již 43., se konala v Estonsku za účasti 378 studentů z 81 států všech kontinentů. Pět českých studentů dosáhlo vynikajícího úspěchu ziskem 4 stříbrných a 1 bronzové medaile. Chemie měla roku 2012 již 44. ročník mezinárodní olympiády (IChO); soutěž se konala v USA, ve Washingtonu, za účasti 283 studentů ze 75 zemí světa. Čtyři čeští studenti dosáhli vynikajícího úspěchu ziskem 1 zlaté, 2 stříbrných a 1 bronzové medaile. Mezinárodní biologickou olympiádu (IBO), v pořadí 23., hostil Singapur. Zúčastnilo se jí 239 studentů z 59 států. Čtyři čeští reprezentanti přivezli 1 stříbrnou a 3 bronzové medaile. Nejstarší a nejrozsáhlejší mezinárodní olympiáda – matematická (IMO) – měla již 53. ročník. Konala se v Argentině za účasti 548 soutěžících ze 100 států všech kontinentů. Šestičlenné české družstvo bylo také úspěšné. Naši matematici přivezli 1 stříbrnou a 1 bronzovou medaili. Mezinárodní olympiádu v informatice (IOI), která v roce 2012 měla 24. ročník, hostila Itálie. Soutěže se zúčastnilo 317 studentů z 81 státu. Čtyři čeští reprezentanti přivezli 1 stříbrnou a 2 bronzové medaile. Mezinárodní olympiádu v astronomii a astrofyzice (IOAA), v pořadí 6., hostila Brazílie za účasti 124 soutěžících z 27 vyspělých států světa. Pět českých studentů dosáhlo vynikajícího úspěchu ziskem pěti medailí: 2 zlatých, 2 stříbrných a 1 bronzové. Tři mimořádné nadační ceny byly v roce 2012 uděleny českému týmu, který získal zlaté medaile na Evropské přírodovědné soutěži EUSO.

Soutěž hostila Litva a zúčastnilo se jí 44 tříčlenných družstev z 22 zemí Evropské unie. Druhý český tým byl bronzový.

Udílení cen Praemium Bohemiae se tradičně neslo ve slavnostním duchu. Slavnosti se kromě studentů a jejich blízkých, zúčastnili a přednesli pozdravné projevy představitelé Učené společnosti České republiky v čele s jejím předsedou prof. ThDr. Petrem Pokorným, DrSc., Rady vědeckých společností České republiky v čele s jejím předsedou prof. MUDr. Ivo Hánou, CSc. a zástupci Jednoty českých matematiků a fyziků. Přítomní byli také představitelé jednotlivých přírodovědných olympiád a zástupci veřejného života. O akci informovala také Česká televize v hlavním večerním zpravodajském bloku již 4. prosince 2012 (viz Archiv ČT: http://www.ceskatelevize.cz/ivysilani/1097181328-udalosti/212411000101204/ obsah/233326-oceneni-pro-nejlepsi-prirodovedce/ ).

Nyní uvedu studenty, oceněné řádnými cenami Praemium Bohemiae 2012 z oborů, na něž je zaměřen časopis Matematika, fyzika, informatika.

Stanislav Fořt absolvent Gymnázia Pierra de Coubertina v Táboře, zlatá medaile IOAA a stříbrná medaile IPhO • Jakub Vošmera, absolvent Gymnázia Matyáše Lercha v Brně, zlatá medaile IOAA a stříbrná medaile IPhO • Martin Raszyk, student Gymnázia v Karviné-Novém Městě, stříbrná medaile IOAA a bronzová medaile IPhO • Ondřej Bartoš, absolvent Gymnázia ve Žďáru nad Sázavou, stříbrná medaile IPhO • Lubomír Grund, student Gymnázia Ch. Dopplera v Praze, stříbrná medaile IPhO • Anh Dung Le, student Gymnázia v Tachově, stříbrná medaile IMO • Jiří Eichler, absolvent Slovanského gymnázia v Olomouci, stříbrná medaile IOI • Filip Murár, student Gymnázia v Třebíči, stříbrná medaile IOAA • Josef Svoboda, student Gymnázia ve Frýdlantu nad Ostravicí, bronzová medaile IMO • Ondřej Hübsch, student Gymná-

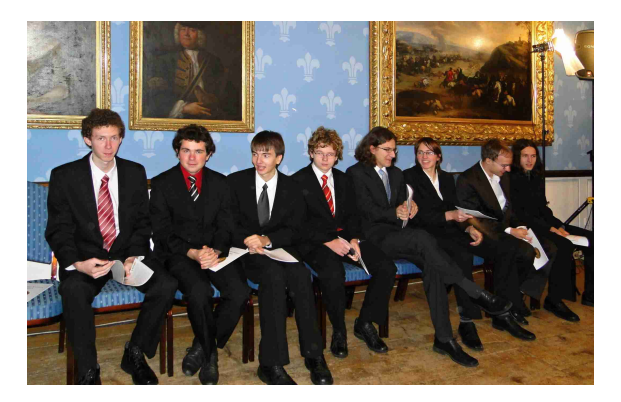

Část studentů, oceněných cenami Praemium Bohemiae v roce 2012 (foto B. Vybíral)

zia v Praze 6, Arabská, bronzová medaile IOI • Štěpán Šimsa, student Gymnázia v Litoměřicích, bronzová medaile IOI • Lukáš Timko, student Gymnázia Pierra de Coubertina v Táboře, bronzová medaile IOAA.

Na závěr připojím výňatek z děkovného projevu Františka Petrouše, laureáta Praemium Bohemiae 2012 za zlatou medaili na IChO ve Washingtonu, USA:

Rád bych vás na této velkolepé akci pozdravil jménem 23 velkoryse oceněných studentů. Dvacet tři je velmi úctyhodné číslo a věřím, že každý z nás je vděčný, že jsme se stali laureáty ocenění Praemium Bohemiae. Chci vyjádřit za nás všechny hluboké poděkování Nadaci Bohuslava Jana Horáčka za to, že jako jedna z mála oceňuje úspěchy na poli vědy už od takto útlého věku. Věřím, že pro mnohé z nás to bude povzbuzení do další práce, pro mladší z nás snad i motivace do dalších ročníků olympiád. Na druhou stranu jsou tu i činnosti, které ani nikdo ocenit nemůže a přesto jsou mnohem důležitější, než vyhrát mezinárodní přírodovědnou olympiádu. Ba dokonce lze říct, že jsou nezbytnou podmínkou úspěchů, které si zde dnes připomínáme. Věřím, že mnohý z nás by tu dnes nebyl, pokud by ho rodiče nevychovali tak, že vzdělání je pro něj určitá hodnota. Na druhou stranu

nikdo by si nedokázal vážit vzdělání, pokud by byl po celou dobu školní docházky získával pocit, že vědění je naprosto nezajímavá věc. Já děkuji moc i rodičům a učitelům, kteří nás k tomuto úspěchu dovedli. Někde na naší cestě však nastal zlom, kdy to již nebylo na jejich zodpovědnosti, ale přímo na naší touze proniknout do vědy dále, než umožňují školní lavice. Chci vyjádřit své díky i každému, kdo nám kdy nasadil brouka do hlavy, kdo nám pověděl o zajímavém soustředění, nebo nám vysvětlil záhady, které byly nad naše síly. Děkuji i organizátorům předmětových olympiád, kteří ve svém volném čase vymýšlí užitečnou zábavu pro nás řešitele. Díky moc vám všem.

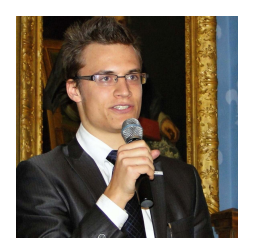

František Petrouš (foto B. Vybíral)

Bohumil Vybíral Přírodovědecká fakulta UHK

Matematika – fyzika – informatika  $22\ 2013$  80